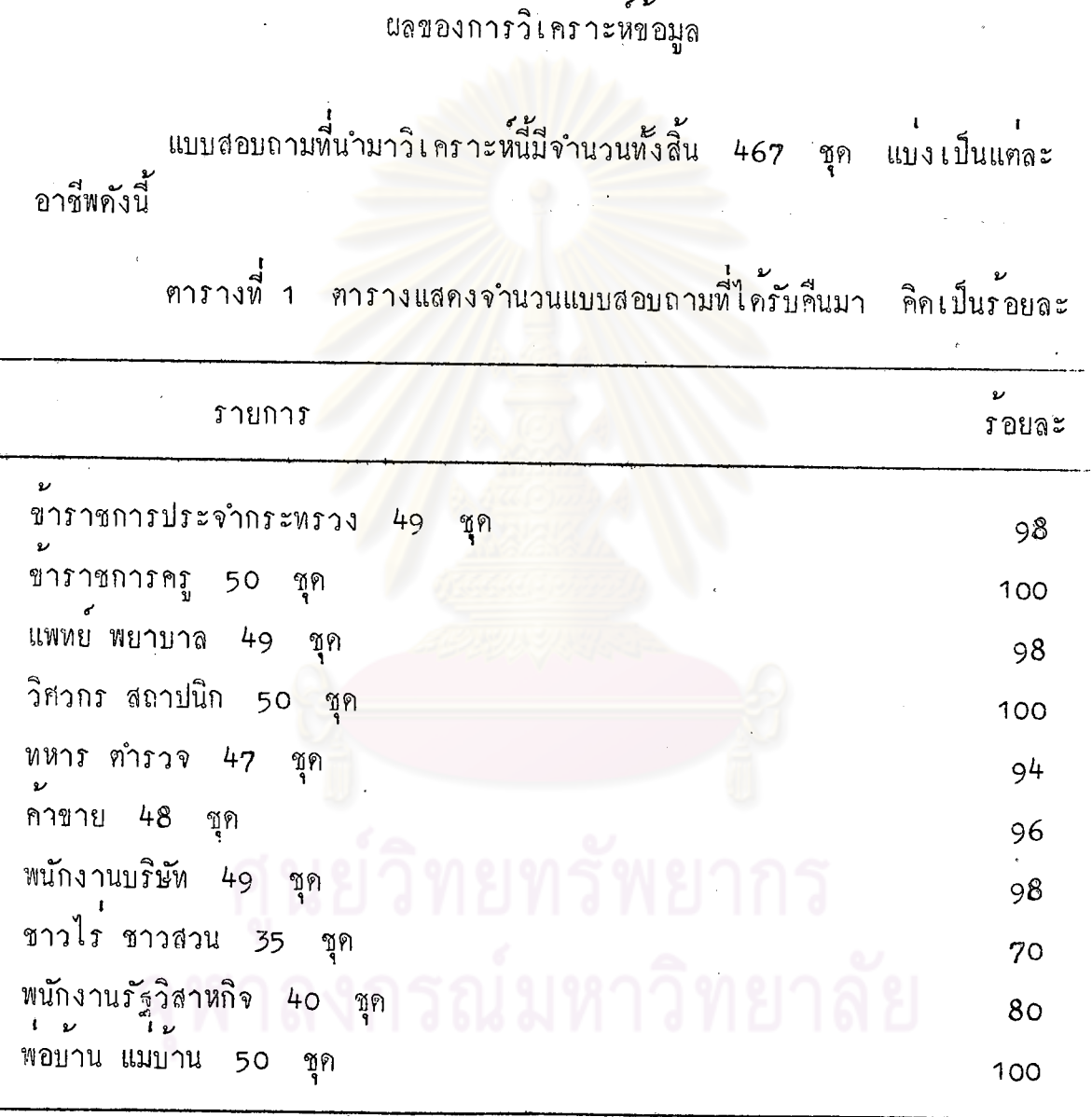

จากตารางที่ 1 แสดงให้เห็นว่า ได้รับแบบสอบถามคืนจากข้าราชการ ประจำกระหรวง 49 ชุด คิดเป็นร้อยละ 98 ข้าราชการครู 50 ชุด คิด เป็นร้อยละ 100 แพทย์ พยาบาล 49 ชุก คิกเป็นร้อยละ 98 วิศวกร สถาปนิก 50 ชุด คิดเป็นร้อยละ 100 ทหาร ตำรวจ 47 ชุด คิดเป็น<br>- ร้อยละ 94 คาขาย 48 ชุด คิดเป็นร้อยละ 96 พนักงานบริษัท 49 ชุด คิดเป็นร้อยละ 98 ชาวไร ชาวสวน 35 ชุด คิดเป็นร้อยละ 70 พนักงาน<br>รัฐวิสาหกิจ 40 ชุด คิดเป็นร้อยละ 80 พอบ้าน แม่บ้าน 50 ชุด คิดเป็น รอบละ 100

ผู้วิจัยได้ดำเนินการวิเคราะห์ โดยแบ่งเป็นตอน ๆ ดังนี้ <u>ตอนที่ 1</u> รายละเอียดเกี่ยวกับผู้ตอบแบบสอบถาม ตารางต่อไปนี้ แสดงรายละเอี<mark>ยดเกี่ยวกับผู้ปกครองนักเรียนทั้ง 1</mark>0

อาชีพ

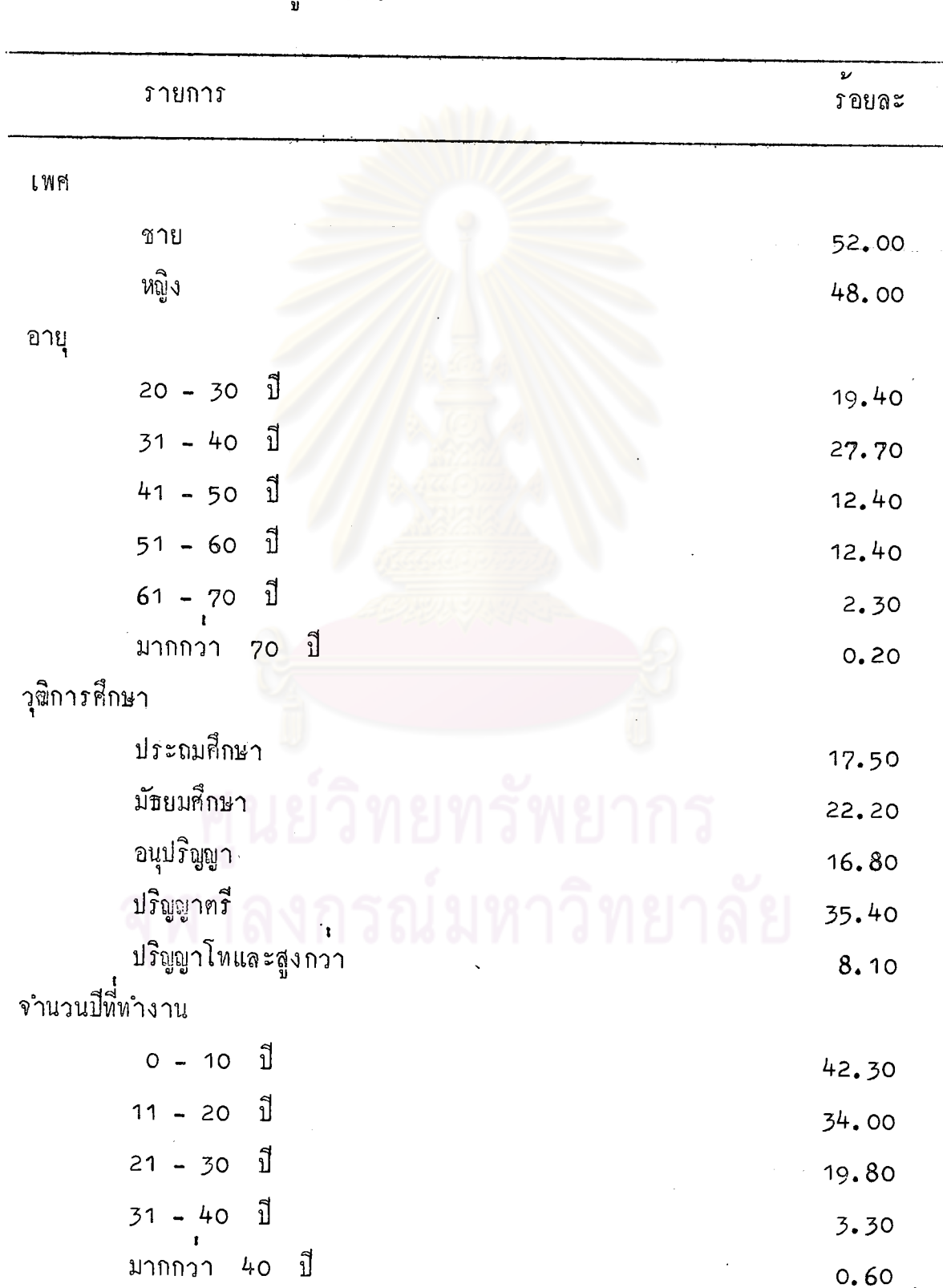

ตารางที่ 2 เพศ อายุ วุฒิการศึกษา **จ**ำนวนปีที่ทำงาน และฐานะของ<br>ผู้ปกครอง

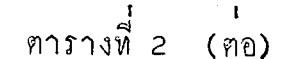

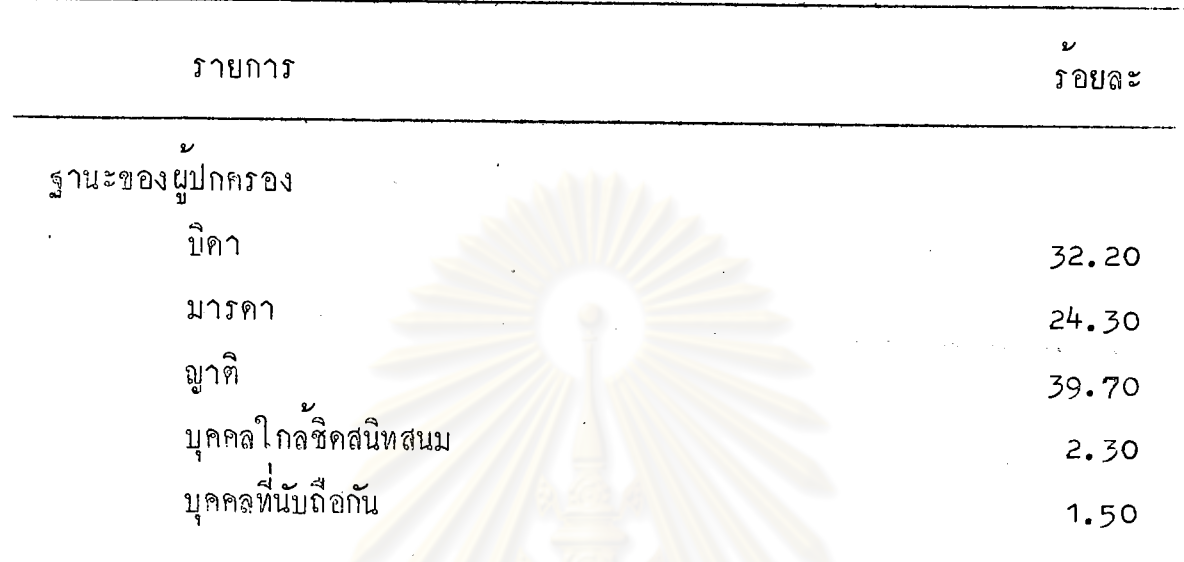

ิ จากตารางที่ 2 แสคงว่า ผู้ปกครองนักเรียนทั้งหมด 467 คน เป็น เพศชายรอยละ 52 เพศหญิงรอยละ 48

อายุระหว่าง 20 - 30 ปี ร้อยละ 19.40 31 - 40 ปี ร้อยละ 27.70  $41 - 50$  1  $\frac{1}{10}$  1  $\frac{1}{10}$  1  $\frac{1}{10}$  1  $\frac{1}{10}$  12.40 61 -70 ปี รอยละ 2.30 และมากกว่า 70 ปี รอยละ 0.20

วุฒิการศึกษาของผู้ปกครองอยูระดับประถมศึกษาร้อยละ 17.50 มัธยมศึกษา รอยละ 22.20 อนุปริญญาร์อยละ 16.80 ปริญญาตรีร้อยละ 35.40 และปริญญา โหหรือสูงกวารอยละ 8.10

จำนวนปีที่ทำงานอยูระหวาง 0 - 10 ปี รอยละ 42.30 11 - 20  $\vec{1}$   $\vec{1}$   $\vec{2}$   $\vec{3}$   $\vec{4}$   $\vec{6}$  0  $\vec{2}$  1  $\vec{3}$   $\vec{5}$   $\vec{6}$   $\vec{1}$   $\vec{6}$   $\vec{1}$   $\vec{6}$   $\vec{1}$   $\vec{2}$   $\vec{6}$   $\vec{1}$   $\vec{6}$   $\vec{1}$   $\vec{6}$   $\vec{1}$   $\vec{6}$   $\vec{1}$   $\vec{6}$   $\vec{1}$   $\vec{6}$  3.30 และมากกว่า 40 ปี ร้อยละ 0.60

ฐานะของผู้ปกครองเป็นบิดาร้อยละ 32.20 เป็นมารคาร้อยละ 24.30<br>เป็นพูาทิรอยละ 39.40 เป็นบุคคลใกล**้ชิกสนิทสนมร้อยละ 2.30 และเป็นบุค**คล ที่นับถือกันร้อยละ 1.50

| ภายการ                                             | ν<br>รอยล <i>ะ</i> |
|----------------------------------------------------|--------------------|
| เพศ<br><b>CONTRACTOR RESIDENCES</b>                |                    |
| ชาย                                                | 51.00              |
| หญิง                                               | 49.00              |
| อายุ                                               |                    |
| ปี<br>$21 - 30$                                    | 24.50              |
| ปี<br>$31 - 40$                                    | 30.60              |
| ปี<br>$41 - 50$                                    | 32.90              |
| $\mathbf{r}$<br>$51 - 60$                          | 12.00              |
| วุฒิการศึกษา                                       |                    |
| ประถมศึกษา                                         | 4.10               |
| มัธยมกึกษา                                         | 8.20               |
| อนุปริญญา                                          | 20.40              |
| ปริญญาครี                                          | 49.00              |
| ปริญญาโหและสูงกวา<br>จำนวนปีที่ทำงาน               | 18.40              |
| ปี<br>$1 - 10$                                     | 63.40              |
| $11 - 20$<br>ิ์ ปี<br>NII 0010 ON FII 0 FIIL I 101 | 18.30              |
| ปี<br>$21 - 30$                                    | 12.30              |
| ป์<br>$31 - 40$                                    | 4.00               |
| $41 - 50$ 1                                        | 2.00               |

การางที่ 3 รายละเอียดเกี่ยวกับผู้ปกครองที่มีอาชีพข้าราชการประจำกระทรวง

ี่ ทำรางที่ 3 (ตอ)

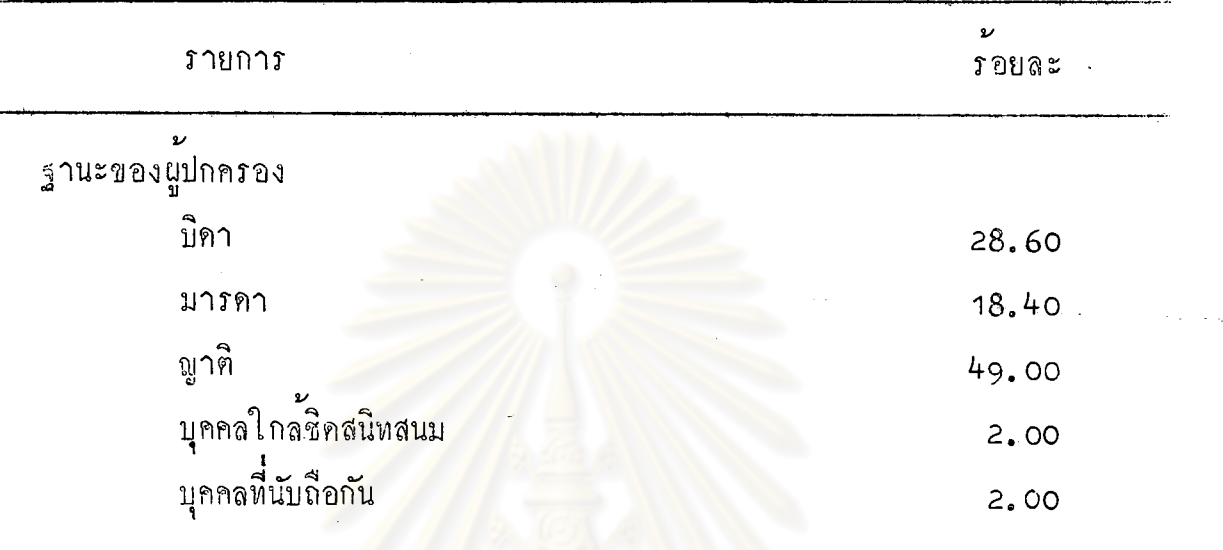

จากตารางที่ 3 <mark>แ</mark>สดงว**่า ผู้ปกครองนักเรียนที่มีอาชีพข**้าราชการประจำ กระหรวงเป็นเพศชายร<sup>้</sup>อยละ 51.00 เพศหญิงร้อยละ 49.00 อายุของผู้ปกครอง<br>ผู้<br>อยูระหว่าง 21 - 30 ปี ร้อยละ 24.50 31 - 40 ปี ร้อยละ 30.60  $41 - 50$  1  $x$   $x$   $y$   $y$   $-60$  1  $x$   $x$   $12.00$ 

วุซิการศึกษา เป็นประถมศึกษารอยละ 4.10 มัธยมศึกษารอยละ 82.00 อนุปริญญาร้อยละ 20.40 ปริญญาฅรีร้อยละ 49.00 และปริญญาโหและสูงกว่า **รอยละ 18.40** 

ิ จำนวนปีที่ทำงานอยูระหวาง 1 - 10 ปี รอยละ 63.40 11 - 20 ปี รอยละ 18.30 21 - 30 ปี รอยละ 12.30 31 - 40 ปี รอยละ 4.00 และ 41 - 50 ปี ร้อยละ 2.00

ิฐานะของผู้ปกครอง เป็นบิดาร้อยละ 28.60 มารคาร้อยละ 18.40<br>เป็นญาติร้อยละ 49.00 เป็นบุคคลใกล**้ชิดสนิทสนมร้อยละ 2.00 และเป็นบุค**คล นี่นับถือกันร้อยละ 2.00

|              | <b>ภายการ</b>                         | U<br><b>รอยละ</b> |
|--------------|---------------------------------------|-------------------|
| $\iota$ Wp   |                                       |                   |
|              | ชาย                                   | 32.00             |
|              | หญิง                                  | 68.00             |
| อายุ         |                                       |                   |
|              | ปี<br>$21 - 30$                       | 22.00             |
|              | ปี<br>$31 - 40$                       | 34.00             |
|              | $\mathbf{d}$<br>$41 - 50$             | 40.00             |
|              | ่าปี<br>$51 - 60$                     | 4.00              |
| วุฒิการศึกษา |                                       |                   |
|              | ประถมศึกษา                            | 2.00              |
|              | มัธยมศึกษา                            | 22.00             |
|              | อนุปริญญา                             | 70.00             |
|              | ปริญญาตรี                             | 6.00              |
|              | ปริญญาโหและสูงกว่า<br>จำนวนปีที่ทำงาน | ٦                 |
|              | ่ 10 ปี<br>น่มหาวิทยา                 | 40.00             |
|              | ปี<br>$-20$<br>11                     | 38.00             |
|              | ปี<br>$21 - 30$                       | 22.00             |
|              |                                       |                   |

ทารางที่ 4 รายละเอียดเกี่ยวกับผู้ปกครองที่มีอาชีพข้าราชการครู

์<br>คารางที่ 4 (คอ)

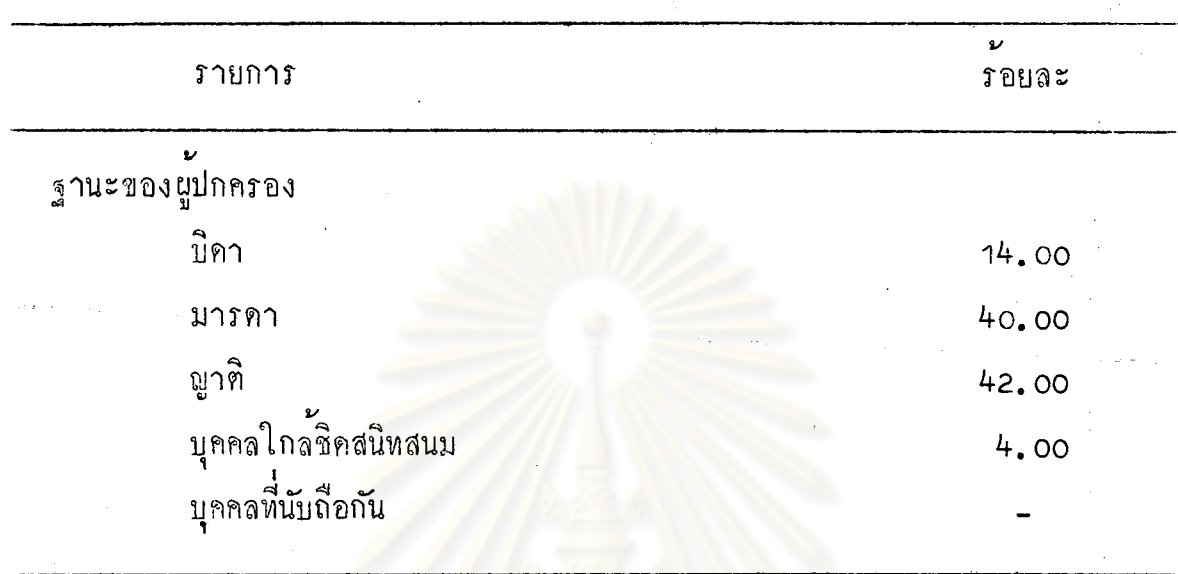

จากฅารางที่ 4 แสดงว่า <mark>ผู้ปกครองนักเรียนที่</mark>มีอาชีพข้าราชการครู เป็น ชายร้อยละ 32.00 เป็นเพศหญิงร้อยละ 68.00 มีอายุอยู่ระหว่าง 21 - 30 ปี รอยละ 22.00 31 - 40 ปี รอยละ 34.00 41 - 50 ปี ร้อยละ 40.00  $51 - 60$  1  $501a$   $4.00$ 

วุฒิการศึกษา ประถมศึกษาร้อยละ 2.00 มัธยมศึกษาร้อยละ 22.00 อนุปริญญาร์อยละ 70.00 ปริญญาตรีร้อยละ 6.00 ปริญญาโทและสูงกว่าไม่มีเลย จำนวนปีที่ทำงานอยู่ระหว่าง 1 - 10 ปี ร้อยละ 40.00 11 - 20 ปี ร้อยละ 38.00 21 - 30 ปี ร้อยละ 22.00

ิ<br>สานะของผู้ปกครอง เป็นบิดาร้อยละ 14.00 เป็นมารคาร้อยละ 40.00<br>เป็นญาติร้อยละ 42.00 เป็นบุคคลใกล**้ชิกสนิทสนมร้อยละ 4.00 เป็นบุคคลที่นั**บถือ กันไม่มีเลย

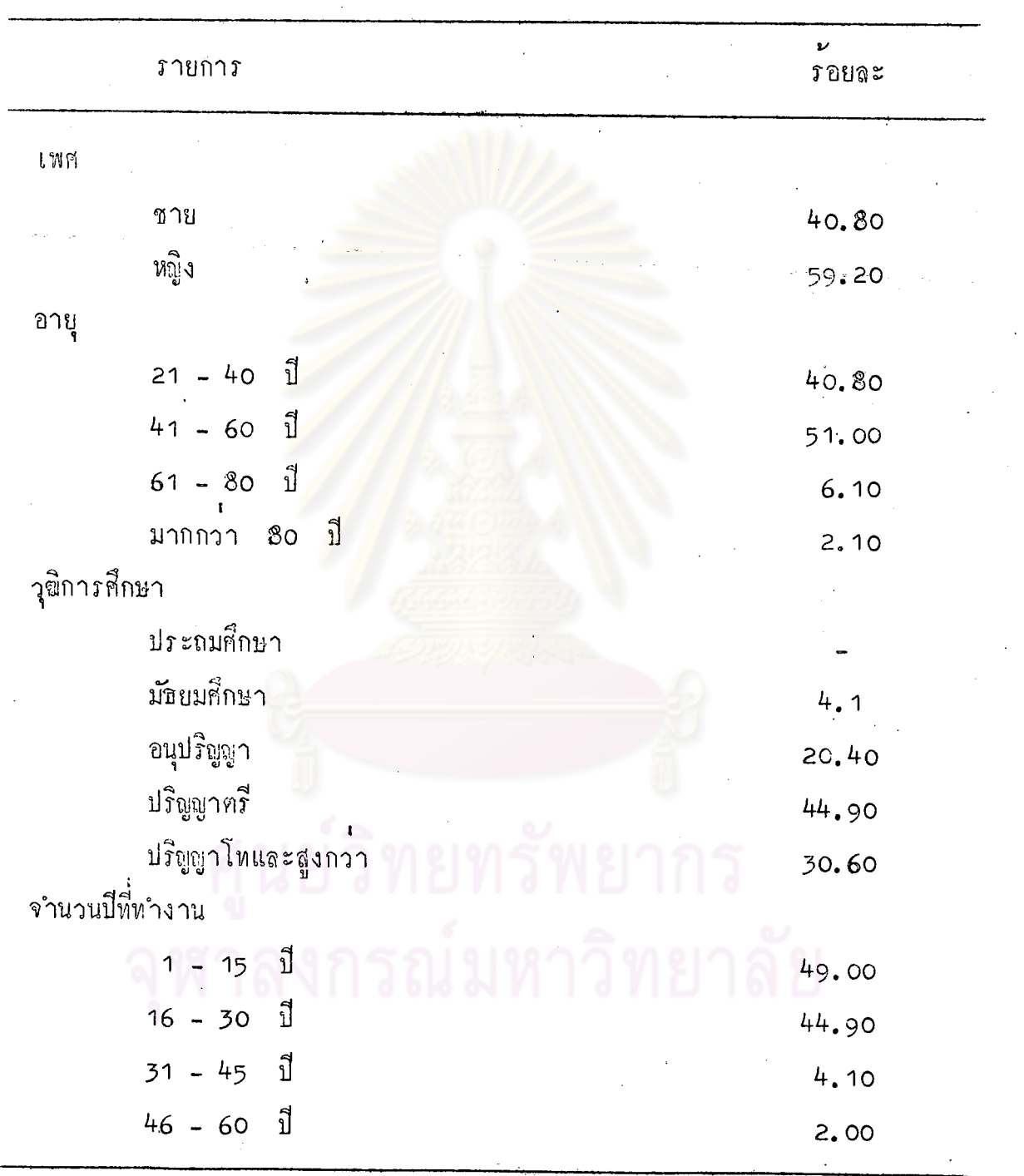

์<br>ตารางที่ 5 รายละเอียดเกี่ยวกับนู้ปกครองที่มีอาชีพแพทย์ พยาบาล

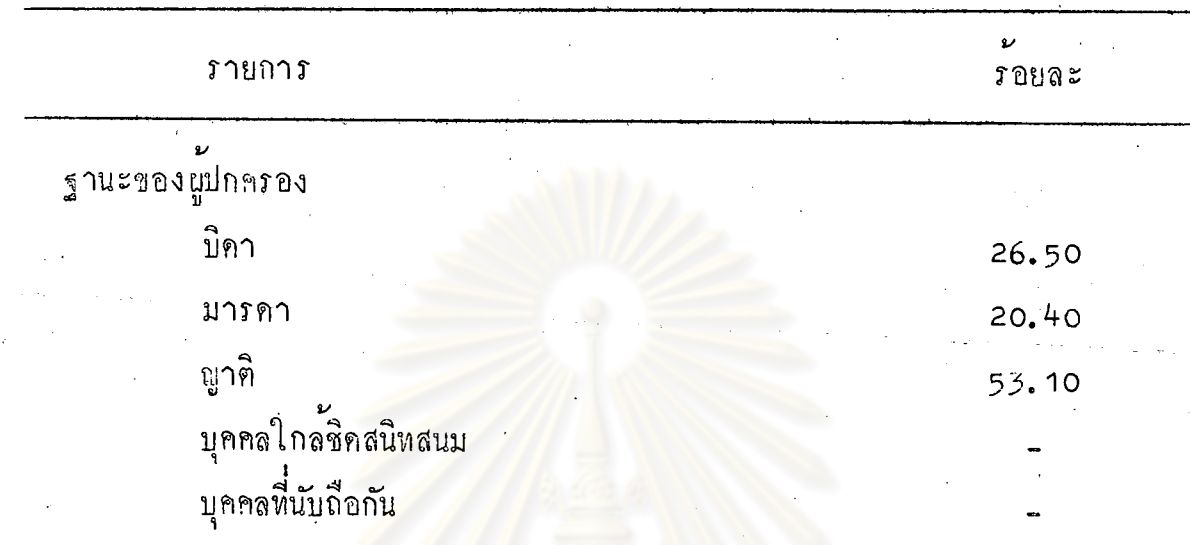

์ คารางที่ 5 (คอ)

จากตารางที่ 5 แสดงว่า ผู้ปกครองนักเรียนที่มีอาชีพแพทย์ พยาบาล เป็นเพศชายรอยละ 40.80 เป็นเพศหญิงรอยละ 59.20 มีอายุอยู่ระหว่าง  $21 - 40$  ปี ร้อยละ 40.80 41 - 60 ปี ร้อยละ 51.00 61 - 80 ปี รอยละ 6.10 และมากกว่า 80 ปี ร้อยละ 2.10

วุฒิการศึกษา ประถมศึกษาไม่มีเลย มัธยมศึกษารอยละ 4.10 อนุปริญญา ้<br>รอยละ 20.40 ปริญญาตรีร้อยละ 44.90 และปริญญาโทและสูงกวาร์อยละ 30.60 จำนวนปีที่ทำงานอยู่ระหว่าง 1 - 15 ปี ร้อยละ 49.00 16 - 30 ปี รอบละ 44.90 31 - 35 ปี รอบละ 4.10 46 - 60 ปี รอบละ 2.00 ฐานะของผูปกครอง เป็นบิคาร์อยละ 26.50 เป็นมารคาร์อยละ 20.40 เป็นญาติร้อยละ 53.10 เป็นบุคคลใกล้ชิดสนิทสนมและเป็นบุคคลที่นับถือกันไม่มีเลย

|              | <b>รายการ</b>     |      |           |               | v<br><b>รอยละ</b> |  |
|--------------|-------------------|------|-----------|---------------|-------------------|--|
| เพศ          |                   |      |           |               |                   |  |
|              | ชาย               |      |           |               | 100.00            |  |
|              | ทญิง              |      |           |               |                   |  |
| อายุ         |                   |      |           |               |                   |  |
|              | $21 - 30$         | ี่ปี |           |               | 16.00             |  |
|              | $31 - 40$         | ปี   |           |               | 36.00             |  |
|              | $41 - 50$         | ปี   |           |               | 32.00             |  |
|              | $51 - 60$         | ปี   |           |               | 16.00             |  |
| วุฒิการศึกษา |                   |      |           |               |                   |  |
|              | ประถมศึกษา        |      |           |               |                   |  |
|              | มัธยมศึกษา        |      |           |               |                   |  |
|              | อนุปริญญา         |      |           |               |                   |  |
|              | ปริญญาครี         |      |           |               | 92.00             |  |
|              | ปริญญาโหและสูงกวา |      |           |               | 8.00              |  |
|              | จำนวนปีที่ทำงาน   |      |           |               |                   |  |
|              | 10<br>1           | ปี   |           |               | 40.00             |  |
|              | $-11 - 20$ 1      |      | 9 PM 91 N |               | 42.00             |  |
|              | $21 - 30$ 1       |      |           | $\sim$ $\sim$ | 16.00             |  |
|              | มากกว่า 30        | ่ ปี |           |               | 2,00              |  |
|              |                   |      |           |               |                   |  |

ตารางที่ 6 รายละเอียดเกี่ยวกับผู้ปกครองที่มีอาชีพวิศวกร สถาปนิก

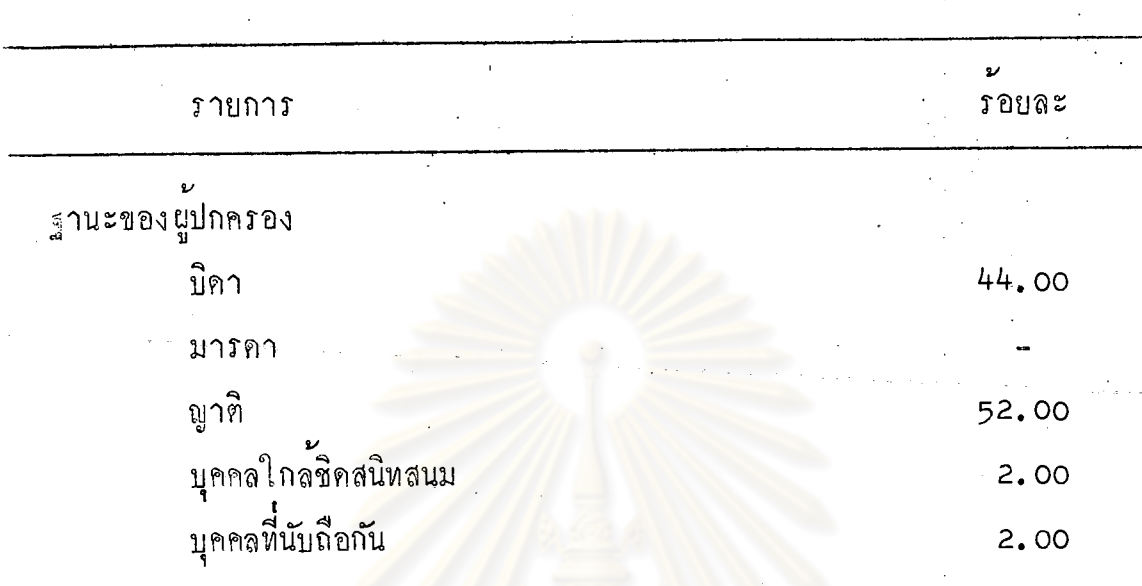

ิตารางที่ 6 (ทอ)

จากตารางที่ 6 แสดงว่า ผู้ปกครองนักเรียนที่มีอาชีพวิศวกร สถาปนิก ้เป็นเพศชายร้อยละ 100.00 เพศหญิงไม่มีเลย มีอายุอยู่ระหว่าง 21 - 30  $\vec{1}$  rouge 16.00 31 - 40  $\vec{1}$  rouge 36.00 41 - 50  $\vec{1}$  rouge 32.00 51 - 60 ปี รอยละ 16.00

วุฒิการศึกษา ประถมศึกษา มัธยมศึกษา และอนุปริญญาไม่มีเลย ปริญญาตรีร้อยละ 92.00 และปริญญาโหและสูงกว่าร้อยละ 8.00

จำนวนปีที่ทำงานอยู่ระหว่าง 1 - 10 ปี ร้อยละ 40 11 - 20 ปี ร้อยละ 42.00 21 - 30 ปี ร้อยละ 16.00 และมากกว่า 30 ปี **รอยละ 2.00** 

ิฐานะของผู้ปกครอง เป็นบิคาร้อยละ 44.00 เป็นมารคาไม**่มีเ**ลย<br>เป็นมูาติร้อยละ 52.00 เป็นบุคคลใกล**้ชิ**กสนิทสนมร้อยละ 2.00 และเป็น บุคคลที่นับถือกันร้อยละ 2.00

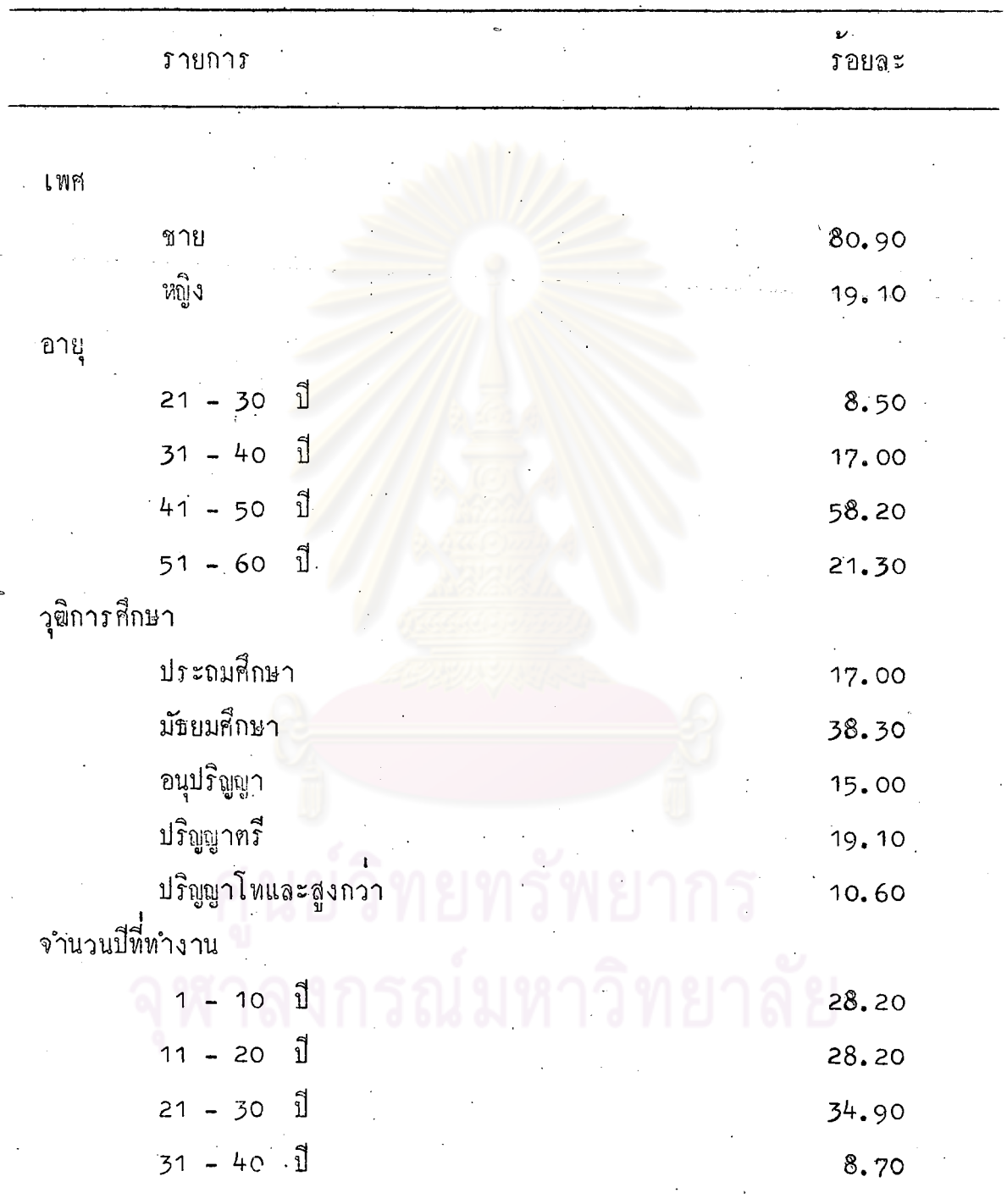

ตารางหี่ 7 รายละเอียดเกี่ยวกับผู้ปกครองหี่มีอาชีพหหาร ตำรวจ

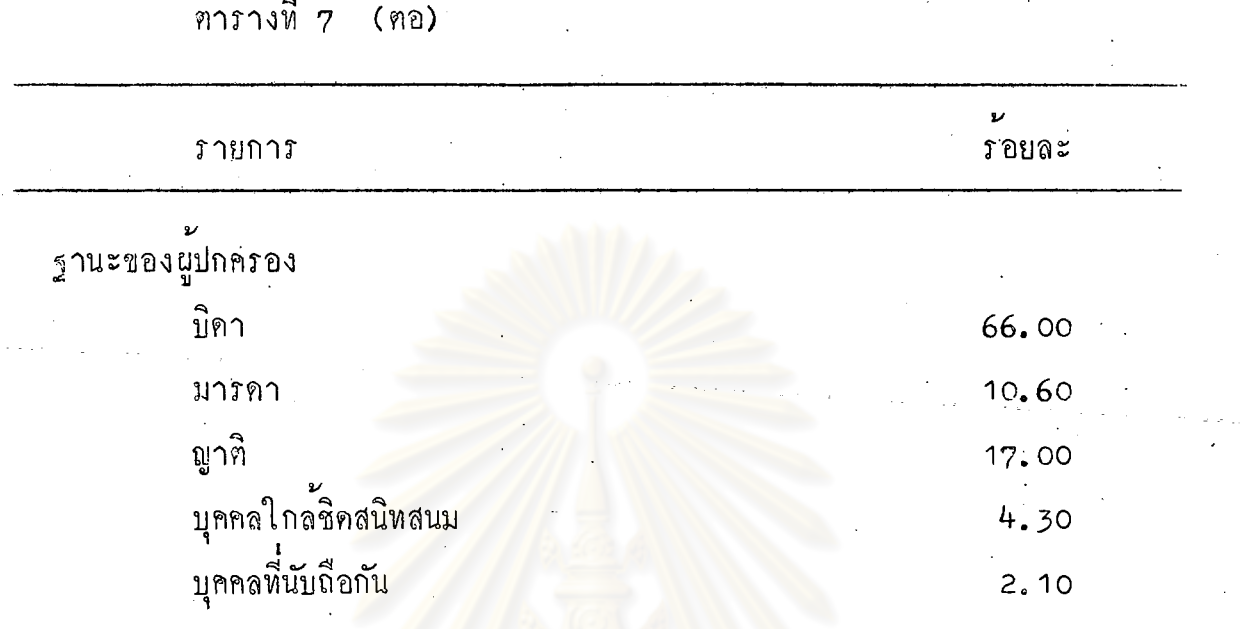

จากตารางที่ 7 แสดงว่า ผู้ปกครองนักเรียนที่มีอาชีพทหาร ตำรวจ เป็นเพศชายร้อยละ 80.90 เป็นเพศหญิงร้อยละ 19.10 อายุอยู่ระหว่าง 21 - 30  $\frac{1}{1}$  1 2010 = 81.50 31 - 40  $\frac{1}{1}$  1010 = 17.00 41 - 50 ปี รอยละ 53.20 51 - 60 ปี รอยละ 21.30

วุฒิการศึกษา ประถมศึกษารอยละ 17.00 มัธยมศึกษารอยละ 38.30 อนุปริญญาร์อยละ 15.00 ปริญญาตรีร้อยละ 19.10 ปริญญาโหและสูงกว่าร้อยละ  $10,60$ 

ิ จำนวนปีที่ทำงานอยูระหวาง 1 - 10 ปี รอยละ 28.20 11 - 20  $\vec{1}$   $\vec{2}$   $\vec{3}$   $\vec{4}$   $\vec{5}$   $\vec{5}$   $\vec{6}$   $\vec{7}$   $\vec{8}$   $\vec{8}$   $\vec{6}$   $\vec{8}$   $\vec{8}$   $\vec{9}$   $\vec{1}$   $\vec{9}$   $\vec{1}$   $\vec{9}$   $\vec{1}$   $\vec{1}$   $\vec{1}$   $\vec{1}$   $\vec{1}$   $\vec{1}$   $\vec{1}$   $\vec{1}$   $\vec{1}$   $\vec{1$ 8.70

ู <sub>ฐ</sub>านะของผู้ปกครอง เป็นบิดาร<sup>้</sup>อยละ 66.00 เป็นมารคาร้อยละ 10.60<br>เป็นผูาศิร<sup>้</sup>อยละ 17.00 เป็นบุคคลใกล**้ชิคสนิทสนมร้อยละ 4.30 และเป็นบุคคลที่** นับถือกันรอยละ 2.10

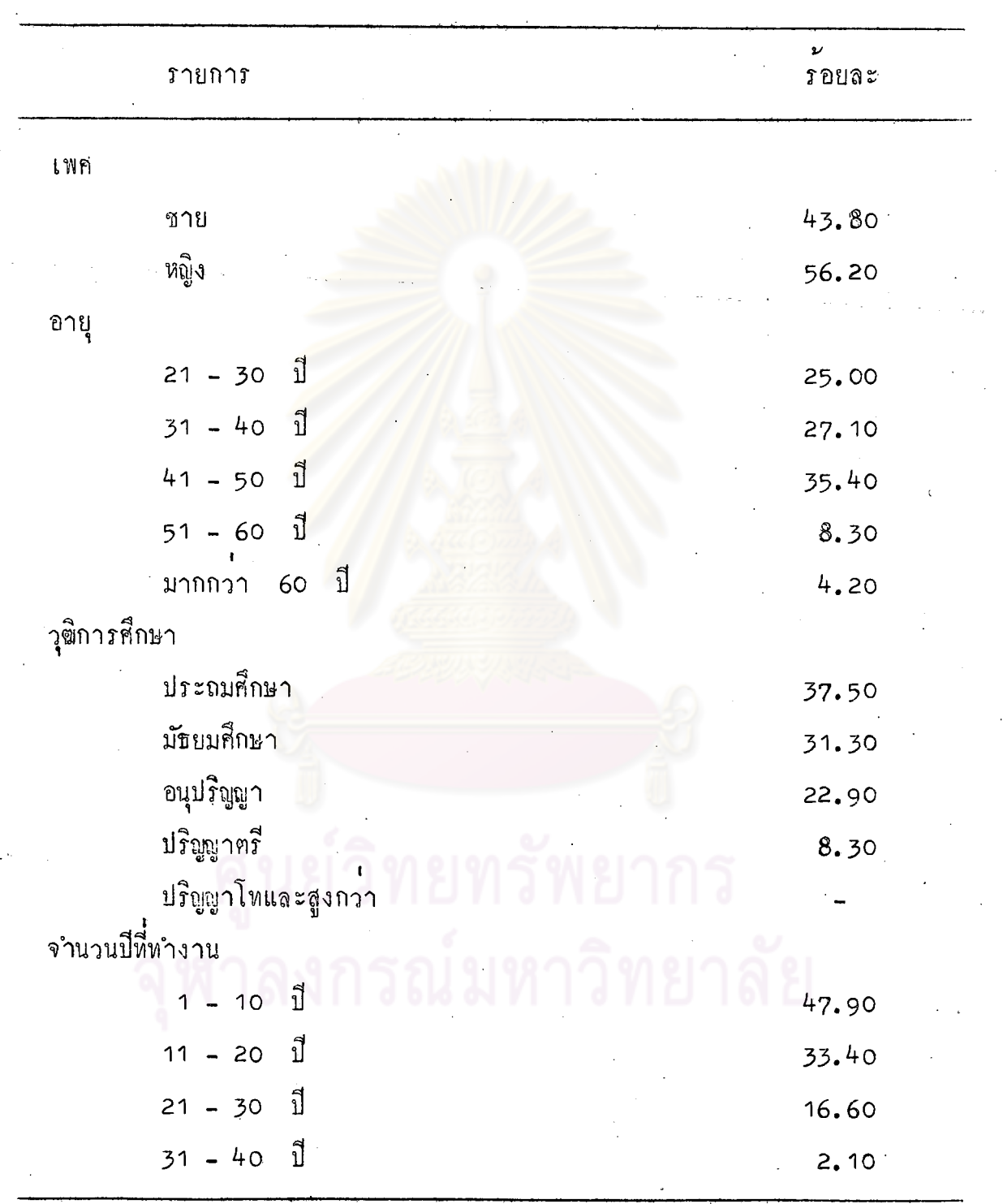

ทารางที่ 8 รายละเอียดเกี่ยวกับผู้ปกครองที่มีอาชีพค<sup>้</sup>าขาย

ิตารางที่ 8 (ตอ)

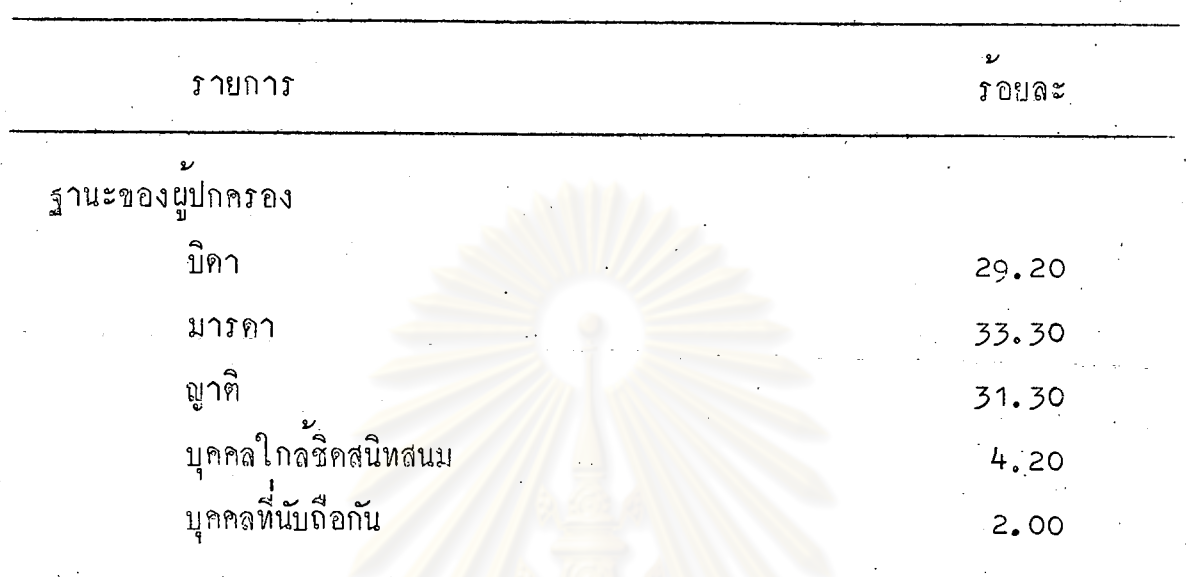

จากตารางที่ 8 แสดงว่า ผู้ปกครองนักเรียนที่มีอาชีพค้าขาย เป็นเพศชาย .<br>ร้อยละ 43.80 เป็นเพศหญิงร้อยละ 56.20 อายุอยูระหวาง 21 - 30 ปี รอยละ 25.00 31 - 40 ปี ร้อยละ 27.10 41 - 50 ปี ร้อยละ 35.40 51 - 60 ปี ร้อยละ 8.30 มากกว่า 60 ปี ร้อยละ 4.20

วุฒิการสึกษา ประถมศึกษาร้อยละ 37.50 มัธยมศึกษาร้อยละ 31.30 อนุปริญญาร์ออละ 22.90 ปริญญาตรีร้อยละ 8.30 และปริญญาโทและสูงกว่า ไมมีเลย

จำนวนปีที่ทำงานอยูระหว่าง 1 - 10 ปี ร้อยละ 47.90 11 - 20  $\vec{1}$   $\vec{2}$   $\vec{3}$   $\vec{4}$   $\vec{5}$   $\vec{6}$   $\vec{1}$   $\vec{6}$   $\vec{1}$   $\vec{6}$   $\vec{6}$   $\vec{6}$   $\vec{7}$   $\vec{8}$   $\vec{8}$   $\vec{8}$   $\vec{8}$   $\vec{8}$   $\vec{8}$   $\vec{8}$   $\vec{8}$   $\vec{8}$   $\vec{8}$   $\vec{8}$   $\vec{8}$   $\vec{8}$   $\vec{8}$   $\vec{8$  $2.10$ 

ฐานะของนู้ปกครอง เป็นบิดาร้อยละ 29.20 เป็นมารคาร้อยละ 33.30<br>เป็นผูาที่ร้อยละ 31.30 เป็นบุคคลใกล้ชิคสนิทสนมร้อยละ 4.20 เป็นบุคคลที่นับถือ กันรอยละ 2.00

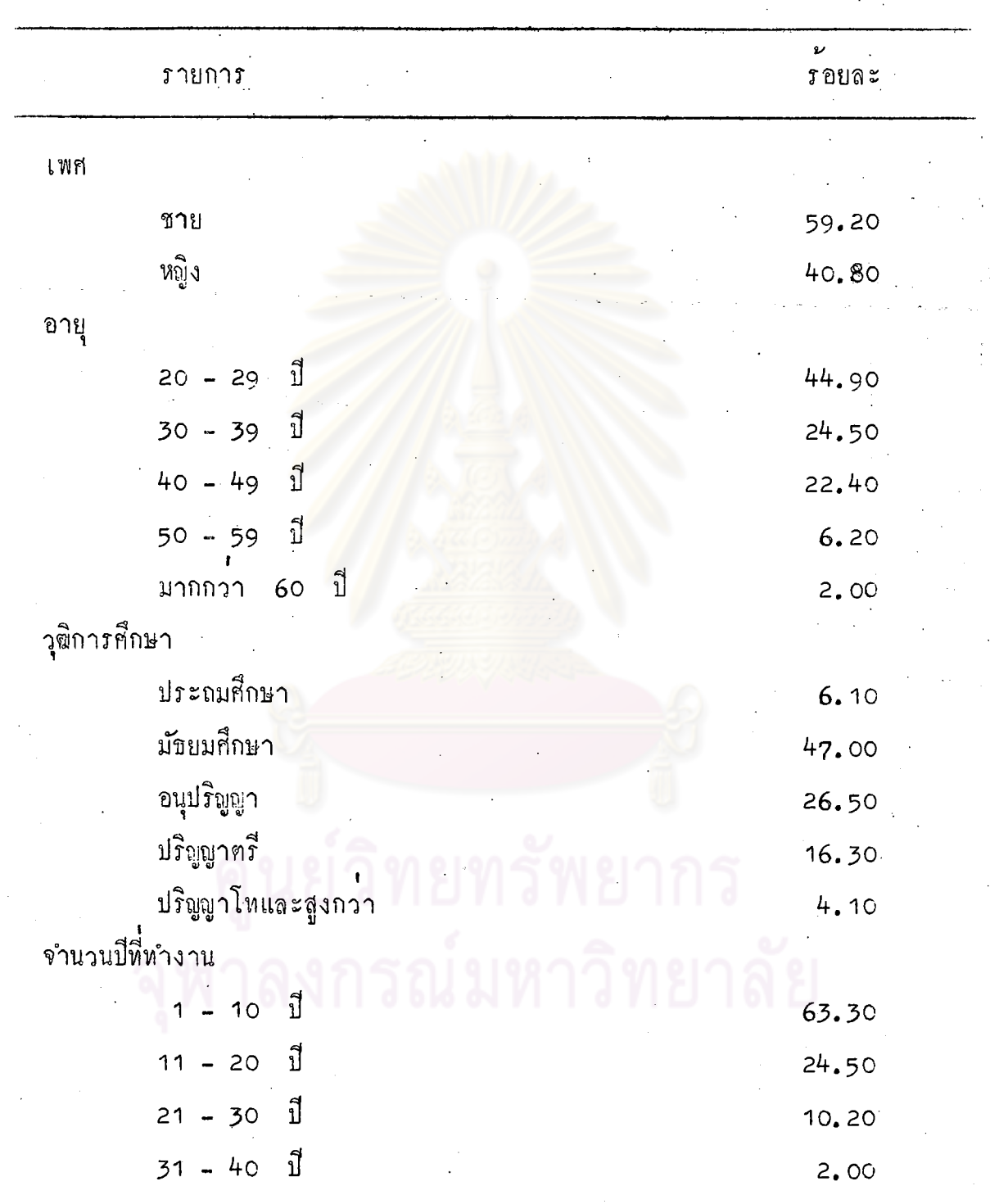

ตารางที่ 9 รายละเอียดเกี่ยวกับผู้ปกครองที่มีอาชีพพนักงานบริษัท

I 16549539

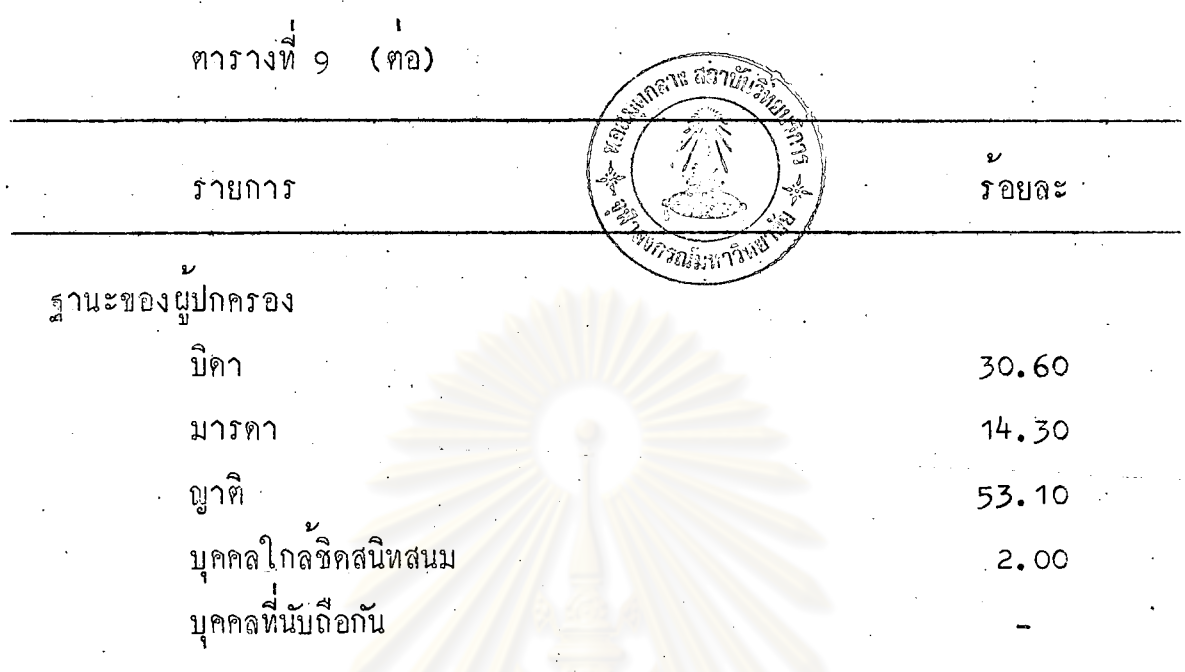

จากตารางที่ 9 แสดงว่า ผู้ปกครองนักเรียนที่มีอาชีพพนักงานบริษัท เป็นเพศชายร้อยละ 59.20 เป็นเพศหญิงร้อยละ 40.80 อายุอยูระหวาง  $20 - 29$  1 รอยละ 44.90 30 - 39 1 รอยละ 24.50 40 - 49 ปี รอยละ 22.40 50 - 59 ปี รอยละ 6.20 มากกว่า 60 ปี รอยละ 2.00

าุซิการศึกษา ประถมศึกษาร้อยละ 6.10 มัธยมศึกษาร้อยละ 47.00 อนุปริญญารอยละ 26.50 ปริญญาตรีร้อยละ 16.30 และปริญญาโหและสูงกว่า รอยละ 4.10

จำนวนปีที่ทำงานอยู่ระหว่าง 1 - 10 ปี ร้อยละ 63.30 11 - 20 ปี รอยละ 24.50 21 - 30 ปี รอยละ 10.20 31 - 40 ปี รอยละ 2.00

ฐานะชองผู้ปกครอง เป็นบิดาร์อยละ 30.60 เป็นมารคาร์อยละ 14.30 เป็นญาติร้อยละ 53.10 เป็นบุคคลใกล้ชิคสนิทสนมร้อยละ 2.00 และ เป็นบุคคลที่นับถือกันไม่มีเลย

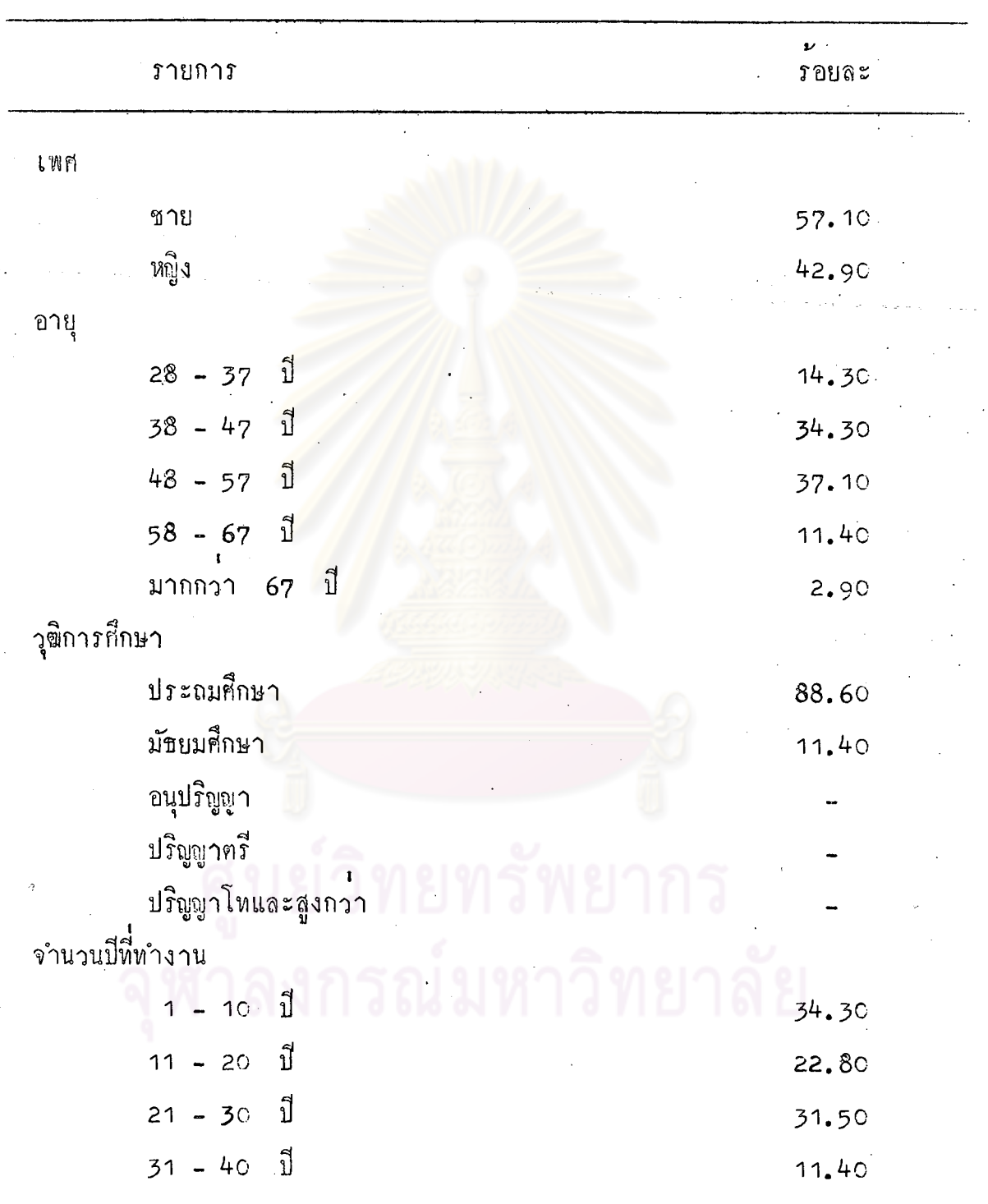

 $\ddot{\phantom{a}}$ 

์<br>ตารางที่ 10 รายละเอียดเกี่ยวกับผู้ปกครองที่มีอาชีพชาวไร ชาวสวน

 $\ddot{\phantom{a}}$ 

ีตารางที่ 10 (ตอ)

| <b>ภายการ</b>                    | $\boldsymbol{\nu}$<br>ิ รอยละ |
|----------------------------------|-------------------------------|
| ν<br>ฐานะของผูปกครอง             |                               |
| บิดา                             | 51.40                         |
| มารคา                            | 24.00                         |
| ญาติ                             | 25.70                         |
| บุคคลใกล <sup>้</sup> ชิคสนิทสนม | 2.9c                          |
| บุคคลที่นับถือกั <mark>น</mark>  |                               |

จากตารางที่ 10 แสดงว่า ผู้ปกครองนักเรียนที่มีอาชีพชาวไร ชาวสวน เป็นเพศชายร้อยละ 57.10 เป็นเพศหญิงร้อยละ 42.90 อายุอยู่ระหว่าง  $28 - 37$  1  $\frac{1}{10}$   $\frac{1}{10}$   $\frac{1}{10}$   $\frac{1}{38}$   $\frac{1}{10}$   $\frac{1}{10}$   $\frac{1}{10}$   $\frac{1}{10}$   $\frac{1}{10}$   $\frac{1}{10}$   $\frac{1}{10}$   $\frac{1}{10}$   $\frac{1}{10}$   $\frac{1}{10}$   $\frac{1}{10}$   $\frac{1}{10}$   $\frac{1}{10}$   $\frac{1}{10}$   $\frac{1}{10}$  ้<br>รอยละ 32.10 58 - 67 ปี ร้อยละ 11.40 และมากกว่า 67 ปี รอยละ 2.90

วุฒิการศึกษา ประถมศึกษาร้อยละ 88.60 มัธยมศึกษาร้อยละ 11.40 อนุปริญญา ปริญญาตรี และปริญญาโหและสูงกว<sup>่</sup>าไม่มีเลย

จำนวนปีที่ทำงานอยูระหว่าง 1 - 10 ปี ร้อยละ 34.30 11 - 20  $\vec{1}$  rouaz 22.80 21 - 30  $\vec{1}$  rouaz 31.50 31 - 40  $\vec{1}$  rouaz  $11,40$ 

ู รานะของผู้ปกครอง เป็นบิคาร้อยละ 51.40 เป็นมารคาร้อยละ 24.00<br>เป็นพูาติร้อยละ 25.70 เป็นบุคคลใกล**้**ริคสนิทสนมร้อยละ 2.90 เป็นบุคคลที่นับถือ กันไม่มีเลย

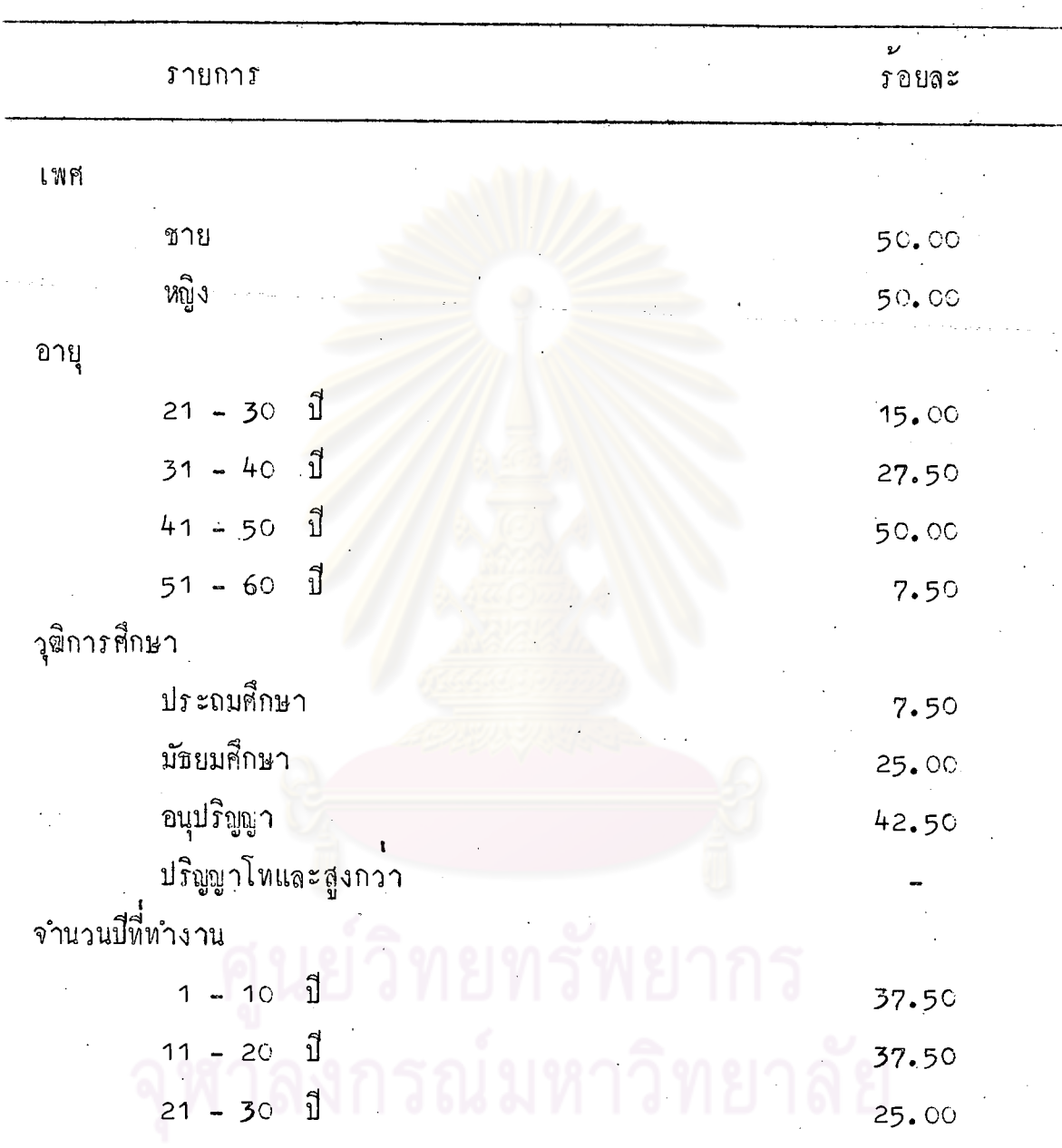

ทารางที่ 11 รายละเอียดเกี่ยวกับผู้ปกครองที่มีอาชีพพนักงานรัฐวิสาหกิจ

 $\frac{1}{2}$ 

ิตารางที่ 11 (คอ)

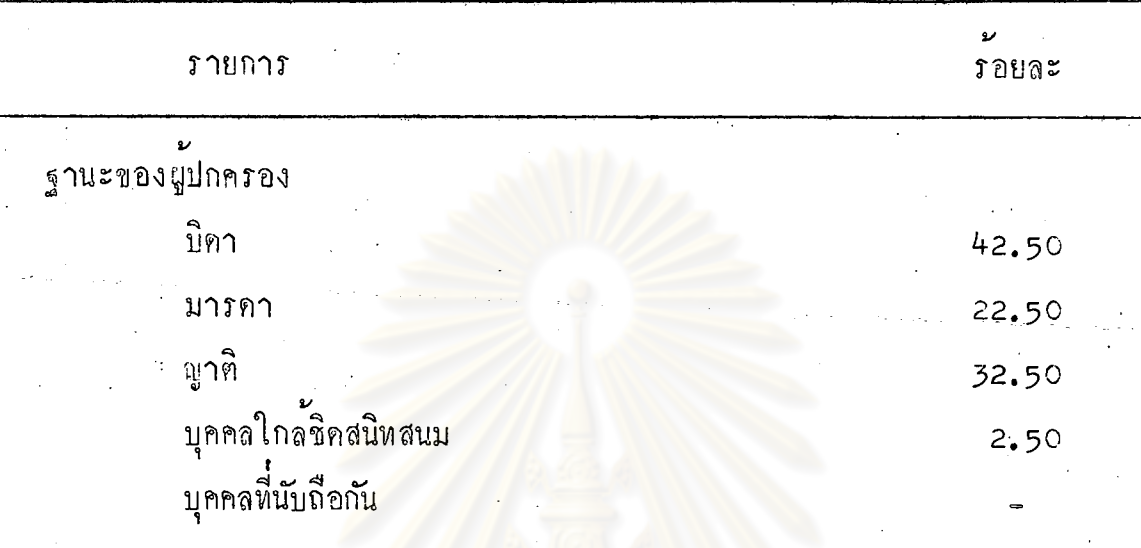

จากตารางที่ 1<mark>1 แสดงว่า ผู้ปกครองนักเรียนที่มีอา</mark>ชีพพนักงานรัฐวิสาหกิจ เป็นเพศชายร้อยละ 50.00 เป็นเพศหญิงร้อยละ 50.00 อายุอยู่ระหว่าง  $21 - 30$  1 ร้อยละ 15.00 31 - 40 1 ร้อยละ 27.50 41 - 50 1 รอยละ 50.00 51 - 60 ปี รอยละ 7.50

าุฒิการศึกษา ประถมศึกษาร้อยละ 7.50 มัธยมศึกษาร้อยละ 25.00 อนุปริญญาร้อยละ 25.00 ปริญญาตรีร้อยละ 42.50 และปริญญาโหและสูงกว่า ไม่มีเลย

จำนวนปีที่ทำงานอยู่ระหว่าง 1 - 10 ปี ร<sup>้</sup>อยละ 37.50 11 - 20 ปี ร้อยละ 37.50 21 - 30 ปี ร้อยละ 25.00

รานะของผู้ปกครอง เป็นบิดาร์อยละ 42.50 เป็นมารคาร์อยละ 22.50<br>เป็นญาติร้อยละ 32.50 เป็นบุคคลใกล**้ชิดสนิทสนมร้อยละ 2.50 และเป็นบุคคล** พี่นับถือกันไม่มีเลย

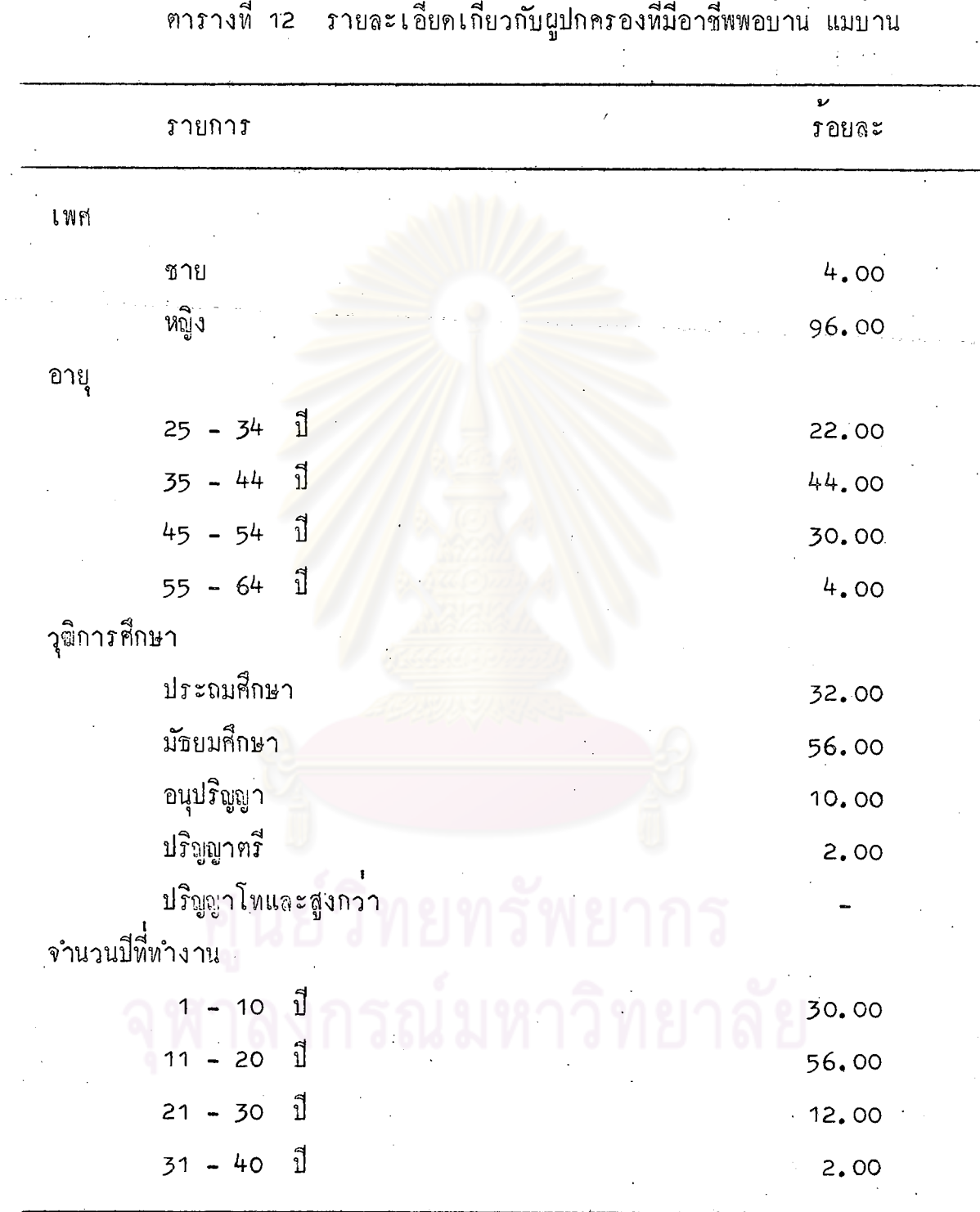

 $\mathbf{r}$  $\sqrt{2}$  $\mathbf{r}$  $\mathbf{r}$ ້  $1 - \nu$ 

 $\sim$   $\sim$ 

 $\ddot{\phantom{0}}$ 

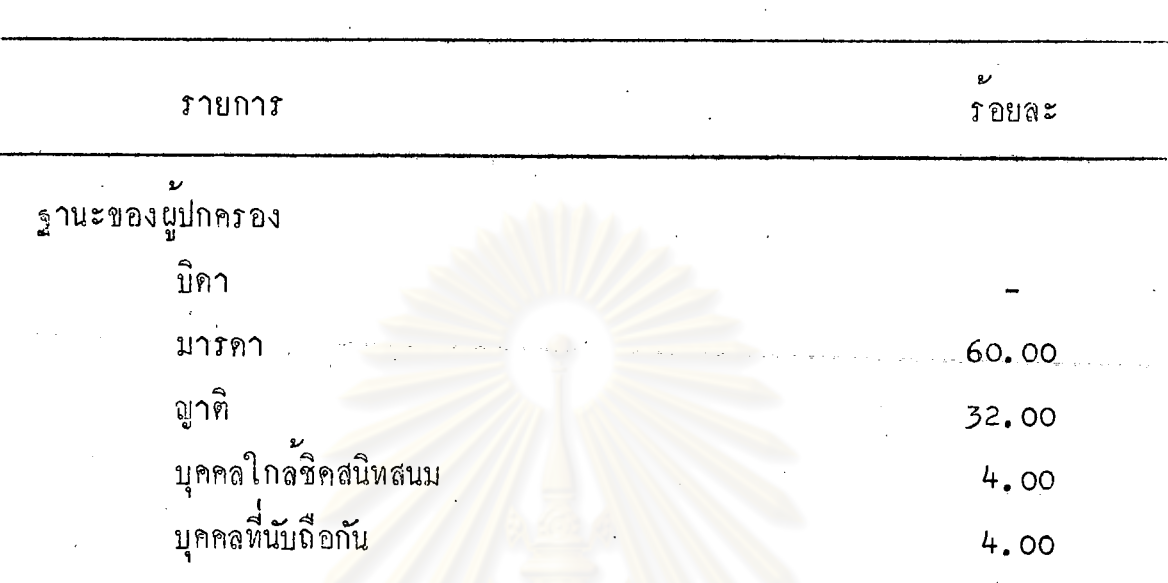

ี่<br>ตารางที่ 12 (ตอ)

จากตารางที่ 12 แสดงว่า ผู้ปกครองนักเรียนที่มีอาชีพพ่อบ้าน แม่บ้าน เป็นเพศชายร้อยละ 4.00 เป็นเพศหญิงร้อยละ 96.00 อายุอยู่ระหว่าง  $25 - 34$  1  $\frac{1}{2}$  1  $\frac{1}{2}$  1  $\frac{1}{$  $\vec{1}$  rougs 30.00 55 - 64  $\vec{1}$  rougs 4.00

าจุฒิการศึกษา ประถมศึกษาร้อยละ 32.00 มัธยมศึกษาร้อยละ 56.00 อนุปริญญาร์อยละ 10.00 ปริญญาครีร้อยละ 2.00 และปริญญาโทและสูงกว่า ไมมีเลย

จำนวนปี่พี่ทำงานอยู่ระหว่าง 1 - 10 ปี ร้อยละ 30.00 11 - 20  $\vec{1}$   $\vec{1}$   $\vec{2}$   $\vec{3}$   $\vec{4}$   $\vec{5}$   $\vec{6}$   $\vec{6}$   $\vec{6}$   $\vec{2}$   $\vec{6}$   $\vec{6}$   $\vec{6}$   $\vec{6}$   $\vec{7}$   $\vec{8}$   $\vec{6}$   $\vec{8}$   $\vec{7}$   $\vec{8}$   $\vec{8}$   $\vec{8}$   $\vec{8}$   $\vec{8}$   $\vec{8}$   $\vec{8}$   $\vec{8}$   $\vec{8$ 2.00

ฐานะของผู้ปกครอง เป็นบิคาไม่มีเลย เป็นมารคาร้อยละ 60.00 เป็นญาติร้อยละ 32.00 เป็นบุคคลใกล้ชิคสนิทสนมร้อยละ 4.00 เป็นบุคคลนับถือ กันรอยละ  $4.00$ 

![](_page_24_Picture_19.jpeg)

 $\mathbf{v}$ 

 $\frac{1}{4}$   $\frac{1}{6}$  $\sim$  4

43

 $4.5$ 

ทารางที่ 13 (คอ)

| <u> รายการ</u>                                          |  | $\overline{3}$ | 4 <sup>1</sup> | 5 <sup>7</sup> | 6 | 7                                                 | 8 <sup>°</sup> | 10 |
|---------------------------------------------------------|--|----------------|----------------|----------------|---|---------------------------------------------------|----------------|----|
| 8. ให้มีความรู้เกี่ยวกับการปรับตัว<br>ให้เข้ากับผู้อื่น |  |                |                |                |   | 3.26 3.54 3.18 3.36 3.38 3.21 3.31 3.22 3.37 3.30 |                |    |
| 9. ให้มีความรู้เกี๋ยวกับน้ำใจนักกีฬา                    |  |                |                |                |   | 3.59 3.74 3.37 3.36 3.42 3.25 3.47 3.20 3.62 3.62 |                |    |
| 10. ใหมีความรู้เกี่ยวกับการเป็นผู้นำ<br>และผูตามที่คิ   |  |                |                |                |   | 3.33 3.48 3.14 3.32 3.19 3.25 3.06 3.34 3.32 3.44 |                |    |

ารณ์มห

![](_page_25_Picture_30.jpeg)

 $+1$ 

 $\ddot{\phantom{a}}$ 

ชาวสวน<br>เ*พ* 

็แมบาน

ิจากตารางที่ 13 ความคิดเห็นของผู้ปกครองนักเรียนอาชีพตาง ๆ เกี่ยว กับค้านความรู้มีดังนี้

ั*ษ*<br><mark>ขาราช</mark>การประจำกระหรวงเห็นว่า การให้ความรู้ทางพลศึกษาที่สำคัญ มากที่สุคคือ

- ให<sup>้</sup>มีความรู้เกี่ยวกับน้ำใจนักกีฬา

ข้าราชการครูเห็นว่า ความรู้ทางพลศึกษาที่สำคัญมากที่สุดคือ<br>- ให้มีความรู้เกี่ยวกับการเล่นกีฬาค้วยความปลอดภัย

- ให<sup>้</sup>มีความรู้เกี่ยวกับน้ำใจนักกีฬา

ี<br>ส่วนพนักงานรัฐวิสาหกิจ และพ่อบาน แม่บาน มีความเห็นวา ความรู ทางพลศึกษาที่สำคัญมากที่สุดคือ<br>- ให้มีความรูเกี่ยวกับน้ำใจนักกีฬา

้และอาชีพอื่น ๆ ก็มีความเห็นว่า ความรู้ทางพลศึกษาเป็นสิ่งสำคัญมาก

ทั้งสิ้น

จากความคิดเห็นที่แสดงคาตัวกลาง ยังไม่สามารถบอกได้ว่า ความเห็น ของประชากรทั้ง 10 กลุ่ม มีความเห็นตางกันหรือไม่ ผู้วิจัยจึงทำการทดสอบคู ี่<br>ตาง ๆ 6 หัวขอ ซึ่งจะได้แสดงในตาราง

> ิ<br>ตารางที่ 14 ผลการวิเคราะห์คาความแปรปรวน และคาเอฟ (F) ของความคิดเห็นของผู้ปกครองนักเรียนทั้ง 10 อาชีพ เกี่ยวกับคำนความรู้

![](_page_27_Picture_29.jpeg)

 $*P > .05$ 

 $.05$ 

จากตารางที่ 14 คา F ที่วิเคราะห์ได้ 1.56 แสดงว่า ความคิด<br>เห็นของผู้ปกครองนักเรียนเกี่ยวกับค้านความรู้ไม่แตกต่างกันอย่างมีนัยสำคัญที่ระดับ

![](_page_28_Picture_11.jpeg)

ทารางที่ 15 คาเกลียดาความคิดเน็บตลง เปลดจองนัก จึงแบ่ลี่ยวกับกวย

47

 $2 +$ 

![](_page_29_Picture_8.jpeg)

![](_page_29_Picture_9.jpeg)

![](_page_30_Picture_19.jpeg)

 $\mathbf{r}$ 

 $\sim$ 

ศูนย์วิทยทรัพ ฬาลงกรณ์มหาวิทยา

 $\frac{4}{5}$ 

จากตารางที่ 15 ความคิดเห็นของผู้ปกครองนักเรียนเกี่ยวกับค้านคุณธรรม

ขาราชการประจำกระหรวง มีความเห็นว่า ขอที่สำคั<sub>บ</sub>มากที่**ชุ**ก คือ - เป็นผูมีความรับผิดชอบต่อหน้าที่

้<br>ข้าราชการครู มีคว**ามเห็นว่า ข้อที่สำคั<sub>บ</sub>มากที่สุ**ก คือ

- เป็นผู้มีความรับนิคชอบต่อหน้าที่

- เป็นผูมีระเบียบวินัย

มีคังนี้

- เป็นผู้มีความชื่อสัตย์

- เป็นผู้มีน้ำใจนักกีฬา

- เป็นผู้มีความครงค่อเวลา

- เป็นผู้มีความอดทุน อดกลั้น

- เป็นผู้ให้ความร่วมมือ

หหาร ตำรวจ มีความเห็นว่า ข้อหี่สำคัญมากที่สุก คือ

- เป็นผู้มีความรับนิคขอบทอหนาที่

- 
- เป็นผู้มีความซื่อสัตย์

- เป็นผู้มีน้ำใจนักกีฬา

- เป็นผู้มีความอกหน อกกลั้น

้อาชีพรับจาง มีความเห็นว่า ข้อที่สำคั<sub>บ</sub>มากที่สุก คือ

- เป็นผู้มีความรับผิดชอบคอหน้าที่
- เป็นผู้รู้จักใช้เวลาว่างให้เกิดประโยชน์

พนักงานรัฐวิสาหกิจ มีความเห็นว่า ข้อที่สำคัญมากที่สุด คือ

- เป็นผู้มีระเบียบวินัย

- เป็นผู้มีความตรงต่อเวลา

- เป็นผู้ให้ความร่วมมือ

้าน แมบ้าน มีความเห็นว่า ช<sup>ั่</sup>อที่สำคับมากที่สุก คือ<br>- เป็นผู้มีความรับผิดชอบคอหน<sup>้</sup>าที่<br>- เป็นผู้มีน้ำใจนักกีฬา<br>- เป็นผู้มีความอคหน อุดกล*ั้*น

- 
- 
- 

ี<br>สวนอาชีพอื่น ๆ มีความเห็นว่า ทุกข้อมีความสำคัญมาก

ศูนย์วิทยทรัพยากร าลงกรณ์มหาวิทยาลัย ิตารางที่ 16 ผลการวิเคราะห์คาความแปรปรวน และคาเอฟ  $(F)$ ของความคิดเห็นของผู้ปกครองนักเรียนทั้ง อาชีพ  $10<sub>o</sub>$ เกี่ยวกับค้านคุณธรรม ความประพฤติ

![](_page_33_Picture_35.jpeg)

\*P  $\langle .05$ 

จากตารางที่ 16 คา F ที่วิเคราะห์ได้ 2.83 แสดงว่า ความคิด ้<br>เห็นของผู้ปกครองนักเรียนเกี่ยวกับค้านคุณธรรม คว<mark>า</mark>มประพฤติแตกตางกันอย่างมีนับ สำคัญที่ระคับ .05

> ายทรัพยากร กรณ์มหาวิทยาลัย

| อาชีพ                     |                      | $\mathbf 1$ | $\overline{2}$ | $\overline{3}$ | 4     | 5 <sup>1</sup> | $6\phantom{.}6$ | $7 -$    | $8\phantom{1}$    | 9    | $10 -$ |
|---------------------------|----------------------|-------------|----------------|----------------|-------|----------------|-----------------|----------|-------------------|------|--------|
|                           | คะแนนเฉลีย           | 61.98       | 67.54          | 62.20          | 63.86 | 67.81          | 62.96           |          | 65.80 62.26 65.73 |      | 65.92  |
| 1                         | 61.98                |             | 5.56           | 0.22           | 1.88  | 5.83           | 0.98            | $3.82 -$ | 0.28              | 3.75 | 3.94   |
| $\mathbf{c}$              | 67.54                |             |                | 5.34           | 3.58  | 0.27           | 2.58            | 1.74     | $5.28 -$          | 1.81 | 1.62   |
| $\overline{3}$            | 62.20                |             |                |                | 1.66  | 5.61           | 0.76            | 3.60     | 0.06              | 3.53 | 3.72   |
| 4                         | 63.86                |             |                |                |       | 3.95           | 0.90            | 1.94     | 1.60              | 1.87 | 2.06   |
| 5                         | 67.81                |             |                |                |       |                | 4.85            |          | $2.01 \div 5.55$  | 2.08 | 1.89   |
| $\boldsymbol{6}$          | 62.96                |             |                |                |       |                |                 | 2.84     | 0.70.             | 2.77 | 2.96   |
| $\overline{7}$            | 65.80                |             |                |                |       |                |                 |          | 3.54              | 0.07 | 0.12   |
| $\bf 8$                   | 62.26                |             |                |                |       |                |                 |          |                   | 3.47 | 3.66   |
| $\mathbf{9}$              | 65.73                |             |                |                |       |                |                 |          |                   |      | 0.19   |
| 10 <sub>o</sub><br>$\sim$ | 65.92                |             |                |                |       |                |                 |          |                   |      |        |
|                           | $\ddot{\phantom{0}}$ |             |                |                |       |                |                 |          |                   |      |        |

ตารางที่ 17 เปรียบเทียบความคิดเห็นของผู้ปกครองนักเรียนเกี่ยวกับด้านคุณธรรม ความประพฤติ

53

 $\mathcal{Y}$ 

ิ<br>จากตารางที่ 17 เมื่อเปรียบเหี้ยบคะแนนความคิดเห็นของผู้ปกครองทั้ง<br>10 อาชีพ เป็นรายคู ปรากฏว่า แต่ละคู่ไม่มีความแตกต่างกันเลย ถึงแม้ว่าคา (F) ของค้านคุณธรรม ความประพฤติ จะแตกตางกัน เอฟ

# ศูนย์วิทยทรัพยากร จุฬาลงกรณ์มหาวิทยาลัย

ทารางที่ 18 คาเฉลี่ยของความคิดเห็นของผู้ปกครองนักเรียนเกี่ยวกับค<sup>้</sup>านบุคลิกภาพ

![](_page_36_Picture_10.jpeg)

55

 $\frac{2}{5}$ 

จากตารางที่ 18 ความคิดเห็นของผู้ปกครองนักเรียนเกี่ยวกับค้านบุคลิกภาพ

อาชีพรับจ<sup>้</sup>าง มีความเห็นว่า ข้อที่ว่ำกั<sub>๊ม</sub>มากที่สุก คือ

- เป็นผู้มีความสุขุม รอบคอบ

มีดังนี้

- เป็นผู้มีความเชื่อมั่นในคนเอง

พนักงานรัฐวิสาหกิจ มีความเห็นว่า ขอที่สำคัญมากที่สุก คือ

- เป็นผู้มีความเชื่อมั่นในตนเอง
- เป็นผูมีรูปรางที่ได้สัดส่วน เหมาะสม

ู<br>หอบาน แมบาน มีความเห็นว่า ชอหีสำคัญมากที่สุก ก็อ - เป็นผู้มีความเชื่อมั่นในๆนเอง

้ส่วนอาชีพอื่น ๆ มี<mark>ความเห็นว่า ทุกข้อมีความสำ</mark>คัญมาก

ุนยวิทยทรัพยากร หาลงกรณ์มหาวิทยาลัย

ี<br>ผลการวิเคราะห์คาความแปรปรวน และคาเอฟ ิตารางที่ 19  $(F)$ ของความคิดเห็นของผู้ปกครองนักเรียนทั้ง 10 อาชีพ ู<br>เกี่ยวกับค<sup>้</sup>านบุคลิกภาพ

![](_page_38_Picture_33.jpeg)

 $\overline{P}$  < .05

จากตารางที่ 19 คำ F ที่วิเคราะห์ได้ 2.13 แสดงว่า ความคิด<br>เห็นของผู้ปกครองนักเรียนเกี่ยวกับด้านบุคลิกภาพแตกต่างกันอย่างมีนัยสำคัญที่ระคับ  $.05$ 

> วิทยทรัพยากร น งกรณ์มหาวิทยาลัย

![](_page_39_Picture_25.jpeg)

 $\cdot$ <sup>2</sup>

 $\sim$ 

 $\overline{\phantom{a}}$ 

 $\ddot{\phantom{a}}$ 

 $\blacktriangleleft$ 

58

 $\tilde{g}$ 

จากฅารางที่ 20 เปรียบเทียบคะแนนความคิดเห็นของผู้ปกครองนักเรียน ทั้ง 10 อาชีพ เป็นรายคู่ เกี่ยวกับค้านบุคลิกภาพ ปรากฏว่า ความคิดเห็นของ หหาร ตำรวจ แตกตางกับข้าราชการประจำกระหรวง ชาราชการครู แพทย์ พยาบาล วิศวกรสถาปนิก ค้าขาย พนักงานบริษัท ชาวไร่ ชาวสวน พนักงาน รัฐวิสาหกิจ

ความศิกเห็นของข้าราชการประจำกระทรวง แตกต่างกับข้าราชการครู<br>แพทย์ พยาบาล วิศวกร สถาปนิก ค้าขาย พนักงานบริษัท ชาวไร่ ชาวสวน พนักงานรัฐวิสาหกิจ

# - ศูนย์วิทยทรัพยากร ้าลงกรณ์มหาวิทยาลัย

![](_page_41_Picture_9.jpeg)

 $\mathfrak{G}$ 

![](_page_42_Picture_20.jpeg)

 $\overline{a}$ 

#### ทยทรัพยากร  $U$ J ลงกรณ์มหาวิทยาลั

61

 $\mathfrak{D}$ 

จากตารางที่ 21 ความคิดเห็นของผู้ปกครองนักเรียนเกี่ยวกับประเภท กีฬาที่ควรจัด มีคังนี้

์<br>ข้าราชการประจำกระทรวง มีความเห็นว่า กีฬาที่มีความสำคัญมาก คือ

- วอลเลยบอล
- บา≉เกฅบอล
- ฟุฑบอล
- วายน<mark>ำ</mark>
- แบคมินตัน
- เทเบิลเทนนิส

## ขาราชการครู มีความเห็นว<mark>่า กีฬาที่มีความสำคัญมา</mark>ก คือ

- วอลเลยบอล
- ิบาสเกฅบอ<mark>ล</mark>
- ฟุตบอล<br>ไ
- ้ วายน้ำ
- แบคมินตัน
- เหเบิลเหนนิส

แพทย์ พยาบาล 1 มีความเห็นว**่**า กีฬาที่มีความสำคัญมาก คือ

- วอลเลยบอล
- บาสเกฑบอล
- ฟุตบอล<br>**1**
- วาย่นำ
- แบคมินตัน

์<br>วิศวกร สถาปนิก มีความเห็นว่า กีฬาที่มีความสำคัญมาก คือ

- วอลเลยบอล
- บาสเกฑบอล
- ฟุฑบอล<br>- 1<br>- วายนำ
- 

ทหาร คำรวจ มี<mark>ความเห็นว<sup>่</sup>า กีฬาที่มีความส</mark>ำคัญมาก คือ

- วอลเลยบอล
- บาลเก<mark>ฅบอล</mark>
- ฟุตบอล
- วายนำ
- แบคมิน<mark>ตัน</mark>
- เทเบิลเท<sub>ี่</sub>นนิส

้อาชีพคาขาย มีความเห็นวา กีฬาที่มีความสำคัญมาก คือ

- วอลเลยบอล
- บาสเกฅบอล
- พ่ฅบอล
- วายนำ
- แบคมินตัน
- เทเบิลเทนนิส

อาชีพพนักงานบริษัท ้มีความเห็นวา กีฬาที่มีความสำคัญมาก คือ

- วอลเลยบอล
- บาสเกฑบอล
- ฟฑบอล
- ำายนำ
- 
- แบคมิน**คัน**

## อาชีพชาวไร ชาวสวน มีความเห็นว่า กีฬาที่มีความสำคัญมาก คือ

- วอลเลยบอล
- บาสเกฑบอล
- ฟุ**ฑบ**อล
- วายน้ำ

อาชีพพนักงานรัฐวิสาหกิจ มีความเห็นว่า กีฬาที่มีความสำคัญมาก คือ

- วอลเลยบอล
- บาสเกฅบอล
- ฟุฑบอล
- วายนำ
- แบคมินตัน
- เทนนิส
- เหเบิลเหนนิส

- วอลเลยบอล
- บาสเกตบอล
- 
- ฟุฑบอล<br>- วายนำ
- แบคมินศัน
- เทเบิลเทนนิส

้ส่วนกีฬาประเภทอื่น ๆ ผู้ปกครองมีความเห็นว่า สำคัญป่านกลาง ี ไดแก และสำคัญนอย

- กิจกรรมเข้าจังหวะ
- กระบี่กระบอง
- ซอพบอล
- ะกรค
- แฮนคบอล
- การเล่นพื้นเมือง

65

- ยูโด
- ออกส<sup>ี</sup>
- กมส์เบ็คเ<mark>คล็</mark>ด

ิ ศูนย์วิทยทรัพยากร จุฬาลงกรณ์มหาวิทยาลัย

![](_page_47_Picture_10.jpeg)

ดารางที่ 22 คาเฉลี่ยของความคิดเห็นของผู้ปกครองนักเรียนเกี่ยวกับค้านการแขงขันกีฬาภายในโรงเรียน

 $\mathbf{g}$ 

![](_page_48_Picture_13.jpeg)

ศูนย์วิทยทรัพยากร

จุฬาลงกรณ์มหาวิทยาลัย

#### 67

న్జ

จากตารางที่ 22 ความคิดเห็นของผู้ปกครองนักเรียนเกี่ยวกับค<sup>้</sup>านการ แขงขันกีฬาภายในโรงเรียน มีคังนี้

้ข้าราชการครูและพอบ่าน แมบาน มีความเห็นว่า ขอที่มีความสำคัญ มากที่สุด คือ

- เพื่อส่งเสริมให้นักเรียนเป็นผู้มีน้ำใจนักกีฬา<br>- เพื่อส่งเสริมให้เกิดความสามัคคีในหมู่คณะ
- 

หหาร คำรวจ มีความเห็นว**่า** ข้อที่มีความสำคัญมากที่สุก คือ - เพื่อส่งเสริมให<sup>้</sup>เกิดความสามัคคีในหมู่คณะ

สวนขออื่น ๆ <mark>ทุกอาชีพ มี</mark>ความเห็นว่า สำคัญม**า**ก

ี่<br>ตารางที่ 23 ผลการวิเคราะห์คาความแปรปรวน และคาเอฟ (F) ของความคิดเห็นของผู้ปกครองนักเรียนทั้ง 10 อาชีพ ู<br>เกี่ยวกับการแข่งขันกีฬาภายในโรงเรียน

![](_page_50_Picture_26.jpeg)

 $\boldsymbol{r}_{\textrm{P}} > .05$ 

ิ<br>จากตารางที่ 23 คา F ที่วิเคราะห์ได้ 1.80 แสดงว่า ความคิด<br>เห็นของผู้ปกครองนักเรียนเกี่ยวกับค้านการแข<sup>้</sup>งขันกีฬาภายในโรงเรียนไม่แตกต่ำง กันอย่างมีนัยสำคัญที่ระดับ  $.05$ 

ลงกรณ์มหาวิทยาลัย

|                  | <b>รายการ</b>                                                                                                    | $\mathbf 1$ | $\overline{2}$ | $\overline{3}$ | 4                                                 | 5 6 7 | 8 <sup>8</sup> | $9 \qquad 10$ |
|------------------|----------------------------------------------------------------------------------------------------|-------------|----------------|----------------|---------------------------------------------------|-------|----------------|---------------|
|                  | เพื่อสงเสริมให <b>้นักเรียนมีทักษะ</b> ดี<br>มากขึ้น                                                                                                    |             |                |                | 2.90 3.26 3.00 2.88 3.30 3.02 3.16 3.03 3.10 3.16 |       |                |               |
| 2.               | ู<br>เพื่อสงเสริมให้นักเรียนมีประสบ<br>การณ์ในการแข <sup>้</sup> งขันกีฬาระหว่าง                                                                         |             |                |                | 2.88 3.20 3.12 2.76 3.03 2.92 3.00 3.17 3.12 3.10 |       |                |               |
| $\overline{3}$ . | โรงเรียน<br>ู่<br>เพื่อสงนสริมให้นักเรียนแบงเวลา<br>ในการฝึกรอมอยางถูกคอง                                                                                |             |                |                | 2.57 3.02 3.04 2.92 3.08 2.77 2.88 3.00 2.87 2.98 |       |                |               |
|                  | ี<br>เพื่อส่งเสริมให้นักเรียนเกิดความ 3.35 3.40 3.30 3.02 3.43 3.21 3.24 3.09 3.40 3.54<br>สามัคคึกลมเกลียว และความเขา                                   |             |                |                |                                                   |       |                |               |
| 5.               | ใจอันดีของนักเรียนระหวางโรงเรียน<br>เพื่อส่งเสริมให้นักเรียนมีโอกาสพบ 2.88 3.08 2.94 3.02 3.17 2.90 2.90 3.14 3.05 3.26<br>ปะสังสรรค์กันในระหวางโรงเรียน |             |                |                |                                                   |       |                |               |

ดารางที่ 24 คาเฉลี่ยของความคิดเห็นของผู้ปกครองนักเรียนเกี่ยวกับค<sup>้</sup>านการแข**่งขันกีฬาระหว**่างโรงเรียน

70

 $\beta$ 

![](_page_52_Picture_11.jpeg)

 $\ddot{\phantom{a}}$ 

![](_page_52_Picture_12.jpeg)

ด้นายผมวยาทนาวมุถายล

จากตารางที่ 24 ความคิดเห็นของผู้ปกครองนักเรียนเกี่ยวกับค้านการ แข่งขันกีฬาระหวางโรงเรียน ทั้ง 10 กลุ่ม มีความเห็นว**่**า มีความสำคัญมาก ทุกขอ คือ

- เพื่อส่งเสริมให้นักเรียนมีทักษะคี่มากชื้น
- เพื่อส่งเสริมใหนักเรียนมีประสบการณ์ในการแข่งขันกีฬาระหว่าง
- ี โรงเรียน

- เพื่อส่งเสริมให้นักเรียนแบ่งเวลาในการฝึกซ้อมอย่างถูกท้อง

- เหื่อส่งเสริมให**้เกิดความสามัคคีกลมเกลี่ยว** และความเข้าใจ อันคีของนักเรียนระหว่างโรงเรียน
- เพื่อส่งเสริมให้นักเรียนมีโอกาสพบปะสังสรรค์กันในระหว่าง โรงเรียน
- เพื่อให้นักเรียนรู้จักแก้ไขข้อบกพรองในการเล่นกีฬา
- เพื่อส่งเสริมให้นักเรียนมีมารยาทในการเป็นผู้เล่นและผู้ดูที่คื
- เพื่อส่งเสริมให้นักเรียนมีความเคารพค่อคำตัดสินของกรรมการ *ระหว่*างโรงเรียน
- เพื่อส่งเสริมให้นักเรียนมีความอดหน อดกลั้น ในการเล่นกีฬา
- เพื่อส่งเสริมให้นักเรียนที่เป็นตัวแทนของโรงเรียนได้มีความ กาวหนา

วิศวกร สถาปนิก มีความเห็นว่า ขอที่มีความสำคัญน้อย คือ

- เพื่อสงเสริมให้นักเรียนที่เป็นตัวแทนของโรงเรียนได้มีความ กาวหนา

์<br>ตารางที่ 25 ผลการวิเคราะห์คาความแปรปรวน และคาเอฟ (F) ของความคิดเห็นของผู้ปกครองนักเรียนทั้ง 10 อาชีพ ู<br>เกี่ยวกับค้านการแข่งขั้นกี่พำระหว่างโรงเรียน

![](_page_54_Picture_22.jpeg)

 $\overline{P} \leqslant .05$ 

จากตารางที่ 25 คำ F ที่วิเคราะห์ได้ 3.99 แสดงว่า ความคิด<br>เห็นของผู้ปกครองนักเรียนเกี่ยวกับค้านการแข่งขันกีฬาระหว่างโรงเรียนแตกตางกัน ้อย่างมีนัยสำคัญที่ระคับ .05

กรณ์มหาวิทยาลัย

![](_page_55_Picture_14.jpeg)

ตารางที่ 26 เปรียบเทียบคะแนนความคิดเห็นของผู้ปกครองนักเรียนเกี่ยวกับค้านการแขงขันกีฬาระหว**่างโรงเรียน** 

 $\overline{P} \leq 0.05$ 

荃

จากตารางที่ 26 เมื่อเปรียบเหี่ยบคะแนนความคิดเห็นของผู้ปกครองทั้ง 10 อาชีพ เป็นรายคู่ ปรากฏว่า ข้าราชการครู มีความเห็นตางกับข้าราชการ ประจำกระทรวง แพทย์พยาบาล วิศวกรสถาปนิก หหาร คำรวจ คำขาย พนักงานบริษัท ชาวไร ชาวสวน

 $75\frac{1}{12}$ 

วิศวกร สถาปนิก มีควา<mark>มเห็นต่างกับข้ารา</mark>ชการประจำกระทรวง ชาวสวน พนักงานรัฐวิสาหกิจ พอบาน แมบาน

หนาร คำรวจ มีความเห็นคางกับขาราชการประจำกระหรวง ชาวไร ชาวสวน พนักงานรัฐวิสาหกิจ พ่อบ้าน แมบาน

์<br>คำขาย มีความเห็น<mark>ท่างกับข้าราชการครู แพ</mark>ทย์ พยาบาล วิศวกร สถาปนิก ทหาร คำรวจ พนัก<mark>งานบริษัท สาวไร ชาวสวน พนักงานรัฐวิสาหกิจ</mark> พอบาน แมบาน

พนักงานรัฐวิสาหกิจ มีความเห็นตางกับข้าราชการประจำกระทรวง แพทย์ พยาบาล วิศวกร สถาปนิก หหาร คำรวจ คำขาย พนักงานบริษัท ชาวไร ชาวสวน

์<br>พอบาน แมบาน มีความเห็นตางกับช้าราชประจำกระหรวง แพทย์ ี พยาบาล วิศวกร สถาปนิก หหาร คำรวจ ค้าขาย พนักงานบริษัท ชาวไร ชาวสวน

# ิ<br>ตารางที่ 27 คาเฉลี่ยของความคิดเห็นของผู้ปกครองนักเรียนทั้ง<br>อาชีพ เกี่ยวกับด้านความรู  $10$

![](_page_57_Picture_16.jpeg)

จากทารางที่ 27 แสคงว่าความคิดเห็นของผู้ปกครองในค้านความรู้ เห็น ว่าความรู**้เป็นสิ่งสำคัญมากในการเรียนการสอนพล**ศึกษา

76.

## ทารางที่ 28 ค**าเฉ**ลี่ยของความคิดเห็นของผู้ปกครองนักเรียนทั้ง<br>อาชีพ เกี่ยวกับค้านคุณธรรม ความประพฤติ  $10<sub>o</sub>$

![](_page_58_Picture_11.jpeg)

 $\overline{77}$ 

จากตารางที่ 28 แสดงให้เห็นว่า ความคิดเห็นของผู้ปกครองในค้าน ้ เ*ห็*นว**่า**มีความสำคัญมาก คุณธรรม ความประพฤติ

> ตารางที่ 29 คาเฉลี่ยของความคิดเห็นของ*นู*้ปกครองนักเรียนทั้ง  $10$ ือาชีพ เกี่ยวกับค<mark>้านบุคลิกภาพ</mark>

![](_page_59_Picture_31.jpeg)

จากตารางที่ 29 แสดงให้เห็นว่า ความคิดเห็นของผู้ปกครองในก้าน นุคลิกภาพ เห็นว**่**ามีความสำคัญมาก

|                  | รายการ                    | $\overline{\mathbf{X}}$ |
|------------------|---------------------------|-------------------------|
| 1.               | $\mathbf{r}$<br>วอลเลยบอล | 3.17                    |
| $\dot{z}$ .      | บาสเกฑบอล                 | 3.34                    |
| $\overline{3}$ . | ฟุฑบอล                    | 3.17                    |
| 4.               | วายนำ                     | 3.30                    |
| 5.               | แบคมินตัน                 | 3.00                    |
| 6.               | เทนนิส                    | 2.58                    |
| 7.               | เทเบิลเทนนิส              | 2.84                    |
| 8.               | กิจกรรมเขาจังหวะ          | 2.48                    |
| 9.               | บิมนาสติก                 | 2.52                    |
| 10.              | กระบี่กระบอง              | 2.34                    |
| 11.              | ซอฟบอล                    | 2.09                    |
| 12.              | ทะกรอ                     | 2.46                    |
| 13.              | แฮนคบอล                   | 2.29                    |
| 14.              | การเล่นพื้นเมือง          | 2.46                    |
| 15.              | ยูโค                      | 2.44                    |
| 16.              | ฌ มห<br>ฮอกกี้            | 2.01                    |
| 17.              | กรีฑาลู<br>ลาน            | 2.62                    |
| 18.              | เกมส์เบ็คเตล็ด            | 2.44                    |
| 19.              | คายพักแรม                 | 2.73                    |

ิ<br>ตารางที่ 30 คำเฉลี่ยของความคิดเห็นของนู้ปกครองนักเรียนทั้ง 10<br>อาชีพ เกี่ยวกับค้านประเภทกีฬาที่ควรจัด

จากศารางที่ 30 แสคงให้เห็นว่า ความคิดเห็นของผู้ปกครองในค<sup>้</sup>านประเภท<br>กีฬาที่ควรจัด โดยเฉลี่ยนุกอาชีพมีดังนี้

์กีฬาที่มีความสำคัญมาก ได<sup>้</sup>แก**่**<br>''-วอลโลยบอล

- 
- บาสเกฅบอล
- ฟุฑบอล
- วายน้ำ
- แบคมินทัน
- เทเบิลเทนนิส

ึ<br>ส่วนกิจกรรมอื่น ๆ มีความเห็<mark>นว่า สำคัญป่านกล</mark>างและสำคัญน้อย

# วิทยทรัพยากร เลงกรณ์มหาวิทยาลัย

#### ทารางที่ 31 คาเฉลี่ยของความคิดเห็นของผู้ปกครองนักเรียนทั้ง<br>อาชีพ เกี่ยวกับด้านการแข่งขันกีฬาภายในโรงเรียน  $10<sup>°</sup>$

![](_page_62_Picture_15.jpeg)

์<br>จากตารางที่ 31 แสดงให<sup>้</sup>เห็นว่า ความคิดเห็นของผู้ปกครองในค<sup>้</sup>าน<br>การแข่งขันกีฬาภายในโรงเรียน เห็นว**่**ามีความสำคัญมาก

### $10$

![](_page_63_Picture_14.jpeg)

จากตารางที่ 32 แสดงให้เห็นว่า ความคิดเห็นของผู้ปกครองในค้าน ์<br>การแข่งขันกีฬาระหว่างโรงเรียน เห็นว่า**มีความสำคัญมาก** 

 $&2$